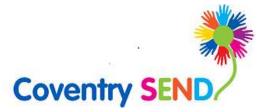

# SEND Portal

User Guide - Education Settings

Updated February 2023

| 1 | SEN | ND Portal User-Guide (Settings)                                              | 3 |
|---|-----|------------------------------------------------------------------------------|---|
|   | 1.1 | Registering on the SEND Portal                                               | 3 |
|   | 1.2 | Adding a child/young person to the Professional Portal & accessing the forms | 6 |
|   | 1.3 | Completing the form                                                          | 8 |
|   | 1.4 | Submitting the form1                                                         | 1 |
|   | 1.5 | Printing the completed form1                                                 | 2 |
|   | 1.6 | Providing further information to support the application1                    | 3 |
|   | 1.7 | Providing further information to support the assessment1                     | 6 |
| 2 | Anı | nual Review Feedback Form1                                                   | 9 |
|   | 2.1 | Completing the form1                                                         | 9 |
| 3 | Ар  | plying for a funded My Support Plan (Early Years only)2                      | 2 |
|   | 3.1 | Adding a child/young person to the Professional Portal & accessing the form2 | 2 |
|   | 3.2 | Completing the form2                                                         | 3 |
|   | 3.3 | Submitting the form2                                                         | 5 |
|   | 3.4 | Printing the completed form2                                                 | 6 |
| 4 | Sub | omitting a request for assessment after receiving a Funded My Support Plan2  | 8 |
| 5 | Ар  | pendices3                                                                    | 1 |
|   | 5.1 | Appendix 1 – Schools EHCNA Application form (No Support Plan)                | 1 |
|   | 5.2 | Appendix 2 – Schools EHCNA Application form (My Support Plan)4               | 2 |
|   | 5.3 | Appendix 3 – Early Years settings5                                           | 0 |

| Record of Updates | What's new?                                |
|-------------------|--------------------------------------------|
| February 2023     | Key Changes                                |
|                   |                                            |
|                   | Renamed Section 3 – Submitting a request   |
|                   | for assessment after receiving a Funded My |
|                   | Support Plan to Section 4 - Submitting a   |
|                   | request for assessment after receiving a   |
|                   | Funded My Support Plan                     |
|                   |                                            |
|                   | Added Section 3 – Applying for a funded    |
|                   | My Support Plan (Early Years Only)         |
| January 2023      | Key Changes                                |
|                   |                                            |
|                   | Added Section 3 - Submitting a request for |
|                   | assessment after receiving a Funded My     |
|                   | Support Plan                               |

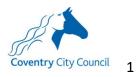

| July 2022 | Key changes                                                                                                    |
|-----------|----------------------------------------------------------------------------------------------------|
|           | Section 2 – Annual Review Feedback form                                                                                                    |
| May 2021  | Key changes                                                                                                    |
|           | Section 1.6 – Providing further information<br>to support the application<br>Section 1.7 – Providing further information<br>to support the assessment                                                                 |
|           | Changes to EHCNA application forms (see<br>Appendices for screenshots)                                                                                                    |
|           | <ul> <li>About Me template embedded as<br/>part of the application form</li> </ul>                                                                                                    |
|           | <ul> <li>Schools EHCNA application form<br/>(My Support Plan) simplified to<br/>allow upload of evidence for each<br/>cycle alongside summary comments<br/>to illustrate graduated approach to<br/>support</li> </ul> |

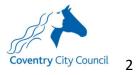

# 1 SEND Portal User-Guide (Settings)

## 1.1 Registering on the SEND Portal

| (1-1                                                                                                    |                                                                                                    |
|----------------------------------------------------------------------------------------------------|----------------------------------------------------------------------------------------------------|
| Coventry City Council                                                                                                    | Professional Porta                                                                                                    |
| ☆ Home                                                                                                    | 👗 Login 🛛 🖉 Registe                                                                                                    |
| Don't have an account? Please su                                                                                                    | submit new Welcome to the Coventry SEND Portal                                                                                                    |
| registration. register<br>Email Address                                                                                                    | This site is for schools and settings to request an Education, Health and Care (EHC) assessment and<br>professionals to submit advice for an EHC assessment. All users can create their own account by clicking register.                                                                                                    |
| aaron.aardvaark@coven                                                                                                    |                                                                                                    |
| Password                                                                                                    | Video: How to register on the SEND portal                                                                                                    |
| Password                                                                                                    | Video: How to complete an EHC assessment request on the SEND portal<br>Coventry SEND portal user-guide - Education Settings                                                                                                    |
|                                                                                                    |                                                                                                    |
| Login                                                                                                    |                                                                                                    |
| Forgotten your password?                                                                                                    | he Security Details & click Next                                                                                                    |
| Forgotten your password?         .1.2       Complete t         Registration         his screen will guide you to enter the neces or this purpose. You will need to ensure you                                                                                                 | essary information required for registration process. Please hover the mouse over each field to see what information you w<br>u use your work place contact details to create your account.                                                                                                    |
| Forgotten your password?<br>.1.2 Complete t<br>Registration<br>his screen will guide you to enter the neces<br>or this purpose. You will need to ensure you                                                                                                    | issary information required for registration process. Please hover the mouse over each field to see what information you w<br>u use your work place contact details to create your account.<br>rk Details                                                                                                    |
| Forgotten your password?         .1.2       Complete t         Registration         This screen will guide you to enter the necessor this purpose. You will need to ensure you         Security Details       About you       Work                                            | essary information required for registration process. Please hover the mouse over each field to see what information you w<br>u use your work place contact details to create your account.<br>It Details                                                                                                    |
| Forgotten your password?         .1.2       Complete t         Registration         Dis screen will guide you to enter the neces or this purpose. You will need to ensure you security Details       About you       Word         Security Details       About you       Word | essary information required for registration process. Please hover the mouse over each field to see what information you w<br>u use your work place contact details to create your account.<br>rk Details<br>• Required field<br>portaltestcoventry@gmail.com                                                                                  |
| Forgotten your password?         .1.2 Completet         Registration         his screen will guide you to enter the neces<br>or this purpose. You will need to ensure you         Security Details       About you       Worf         Email Address •<br>Confirm Email •      | essary information required for registration process. Please hover the mouse over each field to see what information you w<br>u use your work place contact details to create your account.<br>It Details   • Required field  portaltestcoventry@gmail.com  portaltestcoventry@gmail.com                                                       |
| Forgotten your password?         And Complete t         Registration         his screen will guide you to enter the neces or this purpose. You will need to ensure you         Security Details       About you       Wort                                                    | Issary information required for registration process. Please hover the mouse over each field to see what information you w<br>u use your work place contact details to create your account.<br>rk Details   Required field   portaltestcoventry@gmail.com  portaltestcoventry@gmail.com  A mouse over each field to see what information you w |

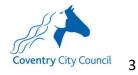

| 1.1.3 Cc         | omplete      | the      | About You d                                                            | details & click Next                                                                                                    |
|------------------|--------------|----------|------------------------------------------------------------------------|----------------------------------------------------------------------------------------------------|
|                  |              |          | nformation required for registrat<br>our work place contact details to | tion process. Please hover the mouse over each field to see what information you will need to enter<br>to create your account |
| Security Details | About you Wo | rk Detai | ls                                                                     |                                                                                                    |
|                  | Title *      | &        | Mr                                                                     |                                                                                                    |
|                  | Forename *   | 4        | Aaron                                                                  |                                                                                                    |
|                  | Surname *    | 4        | Aardvaark                                                              |                                                                                                    |
|                  | Gender *     | 4        | Male                                                                   | ~                                                                                                    |
|                  |              | Pre      | vious Next                                                             |                                                                                                    |
|                  |              | - Rec    | quired field                                                           |                                                                                                    |
|                  |              |          |                                                                        |                                                                                                    |

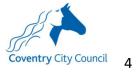

|                                                                                                    | ur Work Details & click Submit registration                                                                                                    |
|----------------------------------------------------------------------------------------------------|----------------------------------------------------------------------------------------------------|
|                                                                                                    | essary information required for registration process. Please hover the mouse over each field to see what information you will need to enter<br>u use your work place contact details to create your account.                                                                                                    |
|                                                                                                    | rk Details                                                                                                    |
|                                                                                                    |                                                                                                    |
| Professional Role *                                                                                                    | SENCo                                                                                                    |
| Organisation Name *                                                                                                    | Coventry City Council                                                                                                    |
| To find your work address please enter your<br>boxes provided                                                                                                    | r postcode and then click Find Address. If your address is not listed, press the 'Enter Address Manually' and type the correct address in the                                                                                                    |
|                                                                                                    | O Use Another Address                                                                                                    |
| House Number                                                                                                    | *                                                                                                    |
| House Name                                                                                                    | * Coventry City Council                                                                                                    |
| Building Name                                                                                                    | * Lord Mayor's Office, Council House                                                                                                    |
| Street Name                                                                                                    | Reari Street                                                                                                    |
| District / Village                                                                                                    | *                                                                                                    |
| Town                                                                                                    | * COVENTRY                                                                                                    |
| County                                                                                                    | ₩ West Midlands                                                                                                    |
| Postcode *                                                                                                    | * CV1 SRR                                                                                                    |
| Country                                                                                                    | Please select     *                                                                                                    |
| Please supply a telephone number where y                                                                                                    | you can be contacted during normal office hours, if necessary.                                                                                                    |
| Mobile Number                                                                                                    | a                                                                                                    |
| Work Phone                                                                                                    | <u>v</u>                                                                                                    |
| If you would like to add another Professiona                                                                                                    | al Role to your account, please navigate to "My Account" once you have completed your registration.                                                                                                    |
|                                                                                                    | Previous                                                                                                    |
|                                                                                                    | 1 CTOUS                                                                                                    |
|                                                                                                    | Submit Registration                                                                                                    |
|                                                                                                    |                                                                                                    |
|                                                                                                    |                                                                                                    |
|                                                                                                    | be sent an e-mail to verify your e-mail address, click on the                                                                                                    |
| link in the e-mail a                                                                                                    | and raturn to the log_on screen to enter your user credentials                                                                                                    |
|                                                                                                    | and return to the log-on screen to enter your user credentials                                                                                                    |
|                                                                                                    |                                                                                                    |
| Professional Portal ad                                                                                                    |                                                                                                    |
| Professional Portal ac<br>sen@coventry.gov.uk                                                                                                    |                                                                                                    |
| Professional Portal ac<br>sen@coventry.gov.uk<br>to me ~                                                                                                    |                                                                                                    |
| Professional Portal ac<br>sen@coventry.gov.uk<br>to me ~<br>Dear new portal user,                                                                                                    | ctivation Inbox ×                                                                                                    |
| Professional Portal ac<br>sen@coventry.gov.uk<br>to me ~<br>Dear new portal user,<br>Thank you for registering with the C                                                                                                    | ctivation Indox ×                                                                                                    |
| Professional Portal ac<br>sen@coventry.gov.uk<br>to me ~<br>Dear new portal user,<br>Thank you for registering with the C<br>To activate your account we need you                                                                                                    | Coventry SEND Portal.<br>Coventry SEND Portal.<br>ou to confirm your email address is valid. To do this, please click on the link below.                                                                                                    |
| Professional Portal ac<br>sen@coventry.gov.uk<br>to me ~<br>Dear new portal user,<br>Thank you for registering with the C<br>To activate your account we need you<br>https://emsonline.lea.coventry.sch.u                                                                                                    | Coventry SEND Portal.<br>Coventry SEND Portal.<br>rou to confirm your email address is valid. To do this, please click on the link below.<br>uk/ProfessionalPortal_LIVE/Account.Mvc/CompleteRegistration/68613_855577e5-e158-4b31-8468-def9f4285be2                                                                                                    |
| Professional Portal ac<br>sen@coventry.gov.uk<br>to me ~<br>Dear new portal user,<br>Thank you for registering with the C<br>To activate your account we need you<br>https://emsonline.lea.coventry.sch.u                                                                                                    | Coventry SEND Portal.<br>Coventry SEND Portal.<br>ou to confirm your email address is valid. To do this, please click on the link below.                                                                                                    |
| Professional Portal ac<br>sen@coventry.gov.uk<br>to me ~<br>Dear new portal user,<br>Thank you for registering with the C<br>To activate your account we need you<br>https://emsonline.lea.coventry.sch.u<br>Please note: if you are unable to clico                                                                                                    | Coventry SEND Portal.<br>Coventry SEND Portal.<br>rou to confirm your email address is valid. To do this, please click on the link below.<br>uk/ProfessionalPortal_LIVE/Account.Mvc/CompleteRegistration/68613_855577e5-e158-4b31-8468-def9f4285be2                                                                                                    |
| Professional Portal ac<br>sen@coventry.gov.uk<br>to me ~<br>Dear new portal user,<br>Thank you for registering with the C<br>To activate your account we need yo<br>https://emsonline.lea.coventry.sch.u<br>Please note: if you are unable to clice<br>With best wishes,<br>Coventry STAR team                                                                                    | Coventry SEND Portal.<br>Coventry SEND Portal.<br>rou to confirm your email address is valid. To do this, please click on the link below.<br>uk/ProfessionalPortal_LIVE/Account.Mvc/CompleteRegistration/68613_855577e5-e158-4b31-8468-def9f4285be2                                                                                                    |
| Professional Portal ac<br>sen@coventry.gov.uk<br>to me ~<br>Dear new portal user,<br>Thank you for registering with the C<br>To activate your account we need yo<br>https://emsonline.lea.coventry.sch.u<br>Please note: if you are unable to clice<br>With best wishes,<br>Coventry STAR team                                                                                    | Coventry SEND Portal.<br>Coventry SEND Portal.<br>Iou to confirm your email address is valid. To do this, please click on the link below.<br>uk/ProfessionalPortal_LIVE/Account.Mvc/CompleteRegistration/68613855577e5-e158-4b31-8468-def9f4285be2<br>ick on this link, carefully copy and paste the text into your Internet browser.                                                                                                    |
| Professional Portal ac<br>sen@coventry.gov.uk<br>to me ~<br>Dear new portal user;<br>Thank you for registering with the C<br>To activate your account we need you<br>https://emsonline.lea.coventry.sch.u<br>Please note: if you are unable to clice<br>With best wishes,<br>Coventry STAR team<br>Important - Please do not reply to                                             | Coventry SEND Portal.<br>Coventry SEND Portal.<br>cou to confirm your email address is valid. To do this, please click on the link below.<br><u>ukProfessionalPortal_LIVE/Account.Mvc/CompleteRegistration/68613_855577e5-e158-4b31-8468-def9f4285be2</u><br>ck on this link, carefully copy and paste the text into your Internet browser.                                                                                                    |
| Professional Portal ac<br>sen@coventry.gov.uk<br>to me ~<br>Dear new portal user,<br>Thank you for registering with the C<br>To activate your account we need yo<br><u>https://emsonline.lea.coventry.sch.u</u><br>Please note: if you are unable to clic<br>With best wishes,<br>Coventry STAR team<br>Important - Please do not reply to<br>1.1.6 Click on the S                | ctivation Indox x<br>Coventry SEND Portal.<br>ou to confirm your email address is valid. To do this, please click on the link below.<br><u>ak/ProfessionalPortal_LIVE/Account_Mvc/CompleteRegistration/68613_855577e5-e158-4b31-8468-def9f4285be2</u><br>ick on this link, carefully copy and paste the text into your Internet browser.<br>to this email as this account is not monitored.<br>SEND tile and you will be taken to a link to Enable Two Step |
| Professional Portal ac<br>sen@coventry.gov.uk<br>to me ~<br>Dear new portal user;<br>Thank you for registering with the C<br>To activate your account we need you<br>https://emsonline.lea.coventry.sch.u<br>Please note: if you are unable to clice<br>With best wishes,<br>Coventry STAR team<br>Important - Please do not reply to                                             | ctivation Indox x<br>Coventry SEND Portal.<br>ou to confirm your email address is valid. To do this, please click on the link below.<br><u>ak/ProfessionalPortal_LIVE/Account_Mvc/CompleteRegistration/68613_855577e5-e158-4b31-8468-def9f4285be2</u><br>ick on this link, carefully copy and paste the text into your Internet browser.<br>to this email as this account is not monitored.<br>SEND tile and you will be taken to a link to Enable Two Step |
| Professional Portal ac<br>sen@coventry.gov.uk<br>to me ~<br>Dear new portal user,<br>Thank you for registering with the C<br>To activate your account we need yo<br><u>https://emsonline.lea.coventry.sch.u</u><br>Please note: if you are unable to clic<br>With best wishes,<br>Coventry STAR team<br>Important - Please do not reply to<br>1.1.6 Click on the S                | ctivation Indox x<br>Coventry SEND Portal.<br>ou to confirm your email address is valid. To do this, please click on the link below.<br><u>ak/ProfessionalPortal_LIVE/Account_Mvc/CompleteRegistration/68613_855577e5-e158-4b31-8468-def9f4285be2</u><br>ick on this link, carefully copy and paste the text into your Internet browser.<br>to this email as this account is not monitored.<br>SEND tile and you will be taken to a link to Enable Two Step |
| Professional Portal ac<br>sen@coventry.gov.uk<br>to me ~<br>Dear new portal user,<br>Thank you for registering with the C<br>To activate your account we need yo<br><u>https://emsonline.lea.coventry.sch.u</u><br>Please note: if you are unable to clic<br>With best wishes,<br>Coventry STAR team<br>Important - Please do not reply to<br>1.1.6 Click on the S                | ctivation Indox x<br>Coventry SEND Portal.<br>ou to confirm your email address is valid. To do this, please click on the link below.<br><u>ak/ProfessionalPortal_LIVE/Account_Mvc/CompleteRegistration/68613_855577e5-e158-4b31-8468-def9f4285be2</u><br>ick on this link, carefully copy and paste the text into your Internet browser.<br>to this email as this account is not monitored.<br>SEND tile and you will be taken to a link to Enable Two Step |
| Professional Portal ac<br>sen@coventry.gov.uk<br>to me ~<br>Dear new portal user,<br>Thank you for registering with the C<br>To activate your account we need yo<br><u>https://emsonline.lea.coventry.sch.u</u><br>Please note: if you are unable to clic<br>With best wishes,<br>Coventry STAR team<br>Important - Please do not reply to<br>1.1.6 Click on the S                | ctivation Indox x<br>Coventry SEND Portal.<br>ou to confirm your email address is valid. To do this, please click on the link below.<br><u>ak/ProfessionalPortal_LIVE/Account_Mvc/CompleteRegistration/68613_855577e5-e158-4b31-8468-def9f4285be2</u><br>ick on this link, carefully copy and paste the text into your Internet browser.<br>to this email as this account is not monitored.<br>SEND tile and you will be taken to a link to Enable Two Step |
| Professional Portal ac<br>sen@coventry.gov.uk<br>to me ~<br>Dear new portal user;<br>Thank you for registering with the C<br>To activate your account we need you<br>https://emsonline.lea.coventry.sch.u<br>Please note: if you are unable to did<br>With best wishes,<br>Coventry STAR team<br>Important - Please do not reply to<br>1.1.6 Click on the S<br>Verification Now - | ctivation Indox x<br>Coventry SEND Portal.<br>ou to confirm your email address is valid. To do this, please click on the link below.<br><u>ak/ProfessionalPortal_LIVE/Account_Mvc/CompleteRegistration/68613_855577e5-e158-4b31-8468-def9f4285be2</u><br>ick on this link, carefully copy and paste the text into your Internet browser.<br>to this email as this account is not monitored.<br>SEND tile and you will be taken to a link to Enable Two Step |
| Professional Portal ac<br>sen@coventry.gov.uk<br>to me ~<br>Dear new portal user,<br>Thank you for registering with the C<br>To activate your account we need yo<br><u>https://emsonline.lea.coventry.sch.u</u><br>Please note: if you are unable to clic<br>With best wishes,<br>Coventry STAR team<br>Important - Please do not reply to<br>1.1.6 Click on the S                | ctivation Indox x<br>Coventry SEND Portal.<br>ou to confirm your email address is valid. To do this, please click on the link below.<br><u>ak/ProfessionalPortal_LIVE/Account_Mvc/CompleteRegistration/68613_855577e5-e158-4b31-8468-def9f4285be2</u><br>ick on this link, carefully copy and paste the text into your Internet browser.<br>to this email as this account is not monitored.<br>SEND tile and you will be taken to a link to Enable Two Step |
| Professional Portal ac<br>sen@coventry.gov.uk<br>to me ~<br>Dear new portal user;<br>Thank you for registering with the C<br>To activate your account we need you<br>https://emsonline.lea.coventry.sch.u<br>Please note: if you are unable to did<br>With best wishes,<br>Coventry STAR team<br>Important - Please do not reply to<br>1.1.6 Click on the S<br>Verification Now - | ctivation Indox x<br>Coventry SEND Portal.<br>ou to confirm your email address is valid. To do this, please click on the link below.<br><u>ak/ProfessionalPortal_LIVE/Account_Mvc/CompleteRegistration/68613_855577e5-e158-4b31-8468-def9f4285be2</u><br>ick on this link, carefully copy and paste the text into your Internet browser.<br>to this email as this account is not monitored.<br>SEND tile and you will be taken to a link to Enable Two Step |
| Professional Portal ac<br>sen@coventry.gov.uk<br>to me ~<br>Dear new portal user;<br>Thank you for registering with the C<br>To activate your account we need you<br>https://emsonline.lea.coventry.sch.u<br>Please note: if you are unable to did<br>With best wishes,<br>Coventry STAR team<br>Important - Please do not reply to<br>1.1.6 Click on the S<br>Verification Now - | ctivation Indox x<br>Coventry SEND Portal.<br>ou to confirm your email address is valid. To do this, please click on the link below.<br><u>ak/ProfessionalPortal_LIVE/Account_Mvc/CompleteRegistration/68613_855577e5-e158-4b31-8468-def9f4285be2</u><br>ick on this link, carefully copy and paste the text into your Internet browser.<br>to this email as this account is not monitored.<br>SEND tile and you will be taken to a link to Enable Two Step |
| Professional Portal ac<br>sen@coventry.gov.uk<br>to me ~<br>Dear new portal user;<br>Thank you for registering with the C<br>To activate your account we need you<br>https://emsonline.lea.coventry.sch.u<br>Please note: if you are unable to did<br>With best wishes,<br>Coventry STAR team<br>Important - Please do not reply to<br>1.1.6 Click on the S<br>Verification Now - | ctivation mox x Soventry SEND Portal. To u to confirm your email address is valid. To do this, please click on the link below.  ak/ProfessionalPortal_LIVE/Account_Mvc/CompleteRegistration/68613_055577e5-e158-4b31-8468-def9f4285be2 ck on this link, carefully copy and paste the text into your Internet browser.  b this email as this account is not monitored.  SEND tile and you will be taken to a link to Enable Two Step - click this link.      |

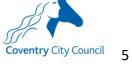

| 1.1.7 Select e-         | mail as the preferred method of Two Step Verification, click Save                                                                                    |
|-------------------------|----------------------------------------------------------------------------------------------------|
| My Account              | Two Step Verification                                                                                                    |
| Personal Details        | We require all SEND portal users to enable two step verification.                                                                                    |
| Work Details            | Two Step Verification is our way to make your data more secure.                                                                                      |
| Change Email Address    | Please select e-mail in the drop down box below to receive a verification code via e-mail to complete log-<br>in.                                    |
| Change Password         | The e-mail address used will be the e-mail you provided when you created your account.                                                               |
| Change Secret Question  | Preferred method                                                                                                    |
| Change of Circumstances | 🗝 Email 👻                                                                                                    |
|                         | Save                                                                                                    |
| portal. Whe             | then be returned to the log-on screen to log in and begin using the n logging-in, you will receive a verification code via e-mail to log in process. |
| Your Co                 | oventry SEND portal verification Code Intox ×                                                                                                    |
|                         | ntry.gov.uk                                                                                                    |

#### 1.2 Adding a child/young person to the Professional Portal & accessing the forms

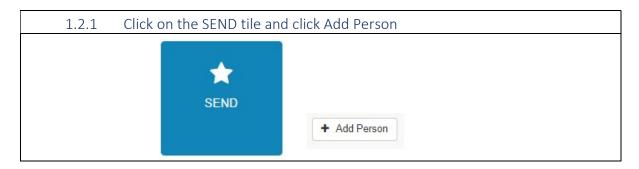

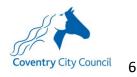

| Add Person                        |          |                                           |           |                                                                                                    |
|-----------------------------------|----------|-------------------------------------------|-----------|----------------------------------------------------------------------------------------------------|
| (for example, SIMS, Arbor, Headco | unt p    | ortal) and ensure this is up to date. Thi | s will en | ssion, please copy the data in your internal database exactly<br>anable us to quickly identify the child/young person's record and<br>assessment process. Fields marked with a * are mandatory. |
| Forename *                        | 4        |                                           |           |                                                                                                    |
| Middle Name                       | 4        |                                           |           |                                                                                                    |
| Surname *                         | 4        |                                           |           |                                                                                                    |
| Gender *                          | 4        | Please select a gender                    | ٣         | ×                                                                                                    |
| Date of Birth *                   | *        |                                           |           |                                                                                                    |
| Current School                    |          | Please Select Current School              | *         | *                                                                                                    |
| Ethnicity *                       | 4        | NOBT - Info not yet obtained              | •         | *                                                                                                    |
| First Language *                  | *        | Information not obtained                  | •         | •                                                                                                    |
| Postcode *                        | #<br>Ein | Address Enter Address Manually            |           |                                                                                                    |
| Cancel                            |          |                                           |           | Submit                                                                                                    |
|                                   |          |                                           |           |                                                                                                    |
| 1.2.3 Select the                  | fo       | rm you wish to com                        | olete     | te.                                                                                                    |
|                                   |          | ,                                         |           |                                                                                                    |
| Early Years settings EHCNA appl   | icat     | on form                                   |           | Start                                                                                                    |
| Schools EHCNA application form    | (My      | / Support Plan)                           |           | Start                                                                                                    |
| Schools EHCNA application form    | (No      | Support Plan)                             |           | Start                                                                                                    |

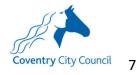

## 1.3 Completing the form

| 1.3.1 Complete the various pages of the form, denoted by the different headings at the top clicking <i>Save and Continue</i> to save and move on to the next page.                                                                                                    |
|----------------------------------------------------------------------------------------------------|
| Step 1<br>Work Details     Step 2<br>Further details of child/young person     Step 3<br>Parent/Carer information     Step 4<br>Reasons     Step 5<br>Primary Need     Step 6<br>Secondary need(s)       Step 7<br>Evidence of a Graduated Approach     Step 8<br>Additional Support requested     Step 9<br>About Me     Step 10<br>Supporting Documents     Step 11<br>Other documents     Step 12<br>Summary |
| Save & Continue                                                                                                    |
| 1.3.2 Questions with a red asterix next to them * are mandatory and will need to be completed before you can click <i>Save and Continue</i> . If it is not possible to complete these questions in full, complete them in part or insert a letter or phrase as a placeholder to move on to the next page and return when it is possible to complete the question.                                               |
| 1.3.3 Once a page has been completed, it's header tab will turn green (see 'Step<br>1' in the image above) and you can navigate back to that page by clicking on the<br>green header.                                                                                                    |
| 1.3.4 At any time, you can move backwards through the from by clicking <i>Back</i>                                                                                                    |
| Back                                                                                                    |
| 1.3.5 To exit the form and return to it later, click SEND Home                                                                                                    |
| Coventry City Council                                                                                                    |
|                                                                                                    |

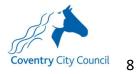

| di kan                                 |                                                                                                    |                                                                        | Professional Portal                                     |
|----------------------------------------|----------------------------------------------------------------------------------------------------|------------------------------------------------------------------------|---------------------------------------------------------|
| Coventry City Council<br>Home 🔺 SEND F | tome                                                                                                    |                                                                        | 🌡 My Account 🙂 Sign Out                                 |
|                                        |                                                                                                    |                                                                        |                                                         |
|                                        |                                                                                                    |                                                                        |                                                         |
| Select Person                          |                                                                                                    |                                                                        |                                                         |
|                                        |                                                                                                    | I Needs and Disabilities actions for children and you                  |                                                         |
|                                        | g people will appear here if you ha<br>Il Needs and Disabilities information                                                                                                    | ve previously added them to your account or if the L<br>on about them. | Local Authority has authenticated you to see            |
|                                        | Date of Birth 🗢                                                                                                    |                                                                        |                                                         |
| Name 🗘                                 | Date of Birth 🜩                                                                                                    | Address ¢                                                              | School \$                                               |
| Andunnely Anenn                        | 01/02/2009                                                                                                    | 22 Saffartu Adams Way, Coventor, CV6 61G                               | Caludas Castlo School                                   |
|                                        |                                                                                                    |                                                                        | caludon Castle School<br>name to open up the child's ba |
| Back<br>1.3.7                          | To return to the f                                                                                                    |                                                                        |                                                         |
| Back<br>1.3.7                          | To return to the f                                                                                                    | form, click on the child's r                                           |                                                         |
| Back<br>1.3.7                          | To return to the fonal information<br>Edit Person                                                                                                    | form, click on the child's r                                           |                                                         |
| Back<br>1.3.7                          | To return to the fonal information<br>Edit Person                                                                                                    | form, click on the child's r<br>and click <i>Continue</i>              |                                                         |
| Back<br>1.3.7                          | To return to the formation<br>Conal information<br>Edit Person<br>Please confirm the details below the<br>Forename *                                                                                                    | form, click on the child's r<br>and click <i>Continue</i>              |                                                         |
| Back<br>1.3.7                          | To return to the formation<br>Edit Person<br>Please confirm the details below the<br>Forename*<br>Middle Name                                                                                                    | form, click on the child's r<br>and click <i>Continue</i>              |                                                         |
| Back<br>1.3.7                          | To return to the formation<br>Conal information<br>Edit Person<br>Please confirm the details below the<br>Forename *                                                                                                    | form, click on the child's r<br>and click <i>Continue</i>              |                                                         |
| Back<br>1.3.7                          | To return to the formation<br>Edit Person<br>Please confirm the details below the<br>Forename *<br>Middle Name<br>Surname *                                                                                                    | form, click on the child's r<br>and click <i>Continue</i>              |                                                         |
| Back<br>1.3.7                          | To return to the formation<br>Edit Person<br>Please confirm the details below the<br>Middle Name<br>Surname -<br>Gender -                                                                                                    | form, click on the child's r<br>and click <i>Continue</i>              |                                                         |
| Back<br>1.3.7                          | To return to the formation<br>Edit Person<br>Please confirm the details below the<br>Middle Name<br>Surname *<br>Gender *<br>Date of Birth *                                                                                                    | form, click on the child's r<br>and click <i>Continue</i>              |                                                         |
| Back<br>1.3.7                          | To return to the formation<br>Edit Person<br>Please confirm the details below b<br>Forename *<br>Middle Name<br>Surname *<br>Gender *<br>Date of Birth *<br>Current School                                                                                                    | form, click on the child's r<br>and click <i>Continue</i>              |                                                         |
| Back<br>1.3.7                          | To return to the formation<br>Edit Person<br>Please confirm the details below the<br>Middle Name<br>Surname *<br>Middle Name<br>Surname *<br>Date of Birth *<br>Current School<br>Ethnicity *                                                                                                    | form, click on the child's r<br>and click Continue                     |                                                         |
| Back<br>1.3.7                          | To return to the formation<br>Edit Person<br>Please confirm the details below th<br>Bigging of the details below th<br>Prorename *<br>Middle Name<br>Surname *<br>Gender *<br>Date of Birth *<br>Current School<br>Ethnicity *<br>First Language *<br>House Number<br>House Name                                                                                                    | form, click on the child's r<br>and click Continue                     |                                                         |
| Back<br>1.3.7                          | To return to the formation<br>Edit Person<br>Please confirm the details below the<br>Billed Person<br>Please confirm the details below the<br>Billed Person<br>Prorename *<br>Middle Name<br>Surname *<br>Gender *<br>Date of Birth *<br>Current School<br>Ethnicity *<br>First Language *<br>House Number<br>House Name<br>Building Name                                                                                                    | form, click on the child's r<br>and click Continue                     |                                                         |
| Back<br>1.3.7                          | To return to the formation<br>Edit Person<br>Please confirm the details below b<br>Prorename *<br>Middle Name<br>Surname *<br>Cender *<br>Date of Birth *<br>Current School<br>Ethnicity *<br>First Language *<br>House Number<br>House Name<br>Building Name<br>Street Name                                                                                                    | form, click on the child's r<br>and click Continue                     |                                                         |
| Back<br>1.3.7                          | To return to the formation<br>Description<br>Edit Person<br>Please confirm the details below the<br>Bease confirm the details below the<br>Bease confirm the details belo   | form, click on the child's r<br>and click Continue                     |                                                         |
| Back<br>1.3.7                          | To return to the formation<br>Description<br>Edit Person<br>Please confirm the details below the<br>Bease confirm the details below the<br>Bease confirm the details below the<br>Bease of the details below the<br>Bease of the details bease of the details bease of the<br>Bease of the details bease of the details bease of the<br>Bease of the details bease of the details bease of the<br>Bease of the details bease of the details bease of the details bease of the details bease of the details bease of the details bease of the details bease of the details bease of | form, click on the child's r<br>and click Continue                     |                                                         |
| Back<br>1.3.7                          | To return to the formation<br>Description<br>Edit Person<br>Please confirm the details below the<br>Bease confirm the details below the<br>Bease confirm the details belo   | form, click on the child's r<br>and click Continue                     |                                                         |

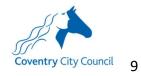

| 1.3.8 The form you have started will be listed at the open it up, click <i>Continue</i> and the form will open working on. |          |
|----------------------------------------------------------------------------------------------------|----------|
| Early Years settings EHCNA application form<br>Started by you Start date 03/05/2021                                        | Continue |
| Schools EHCNA application form (My Support Plan)                                                                           | Start    |
| Schools EHCNA application form (No Support Plan)                                                                           | Start    |

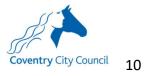

#### 1.4 Submitting the form

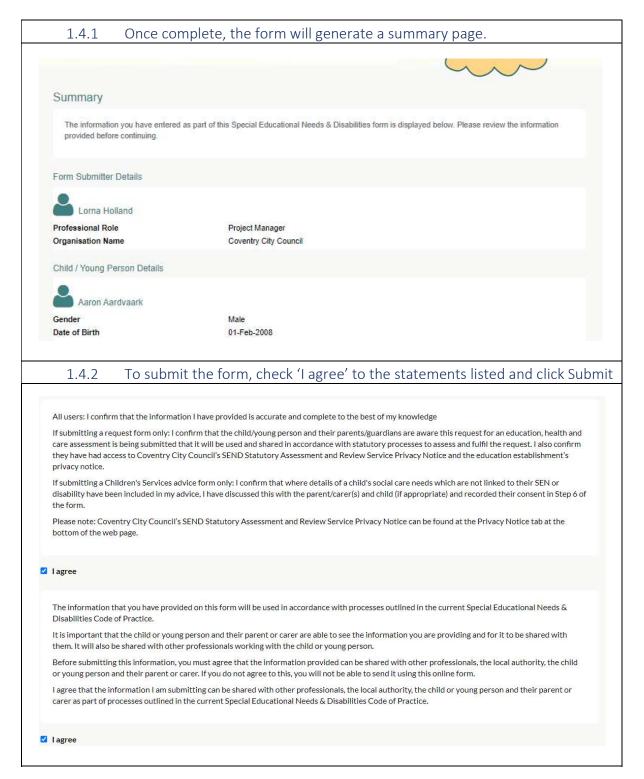

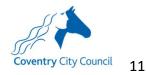

#### 1.5 Printing the completed form

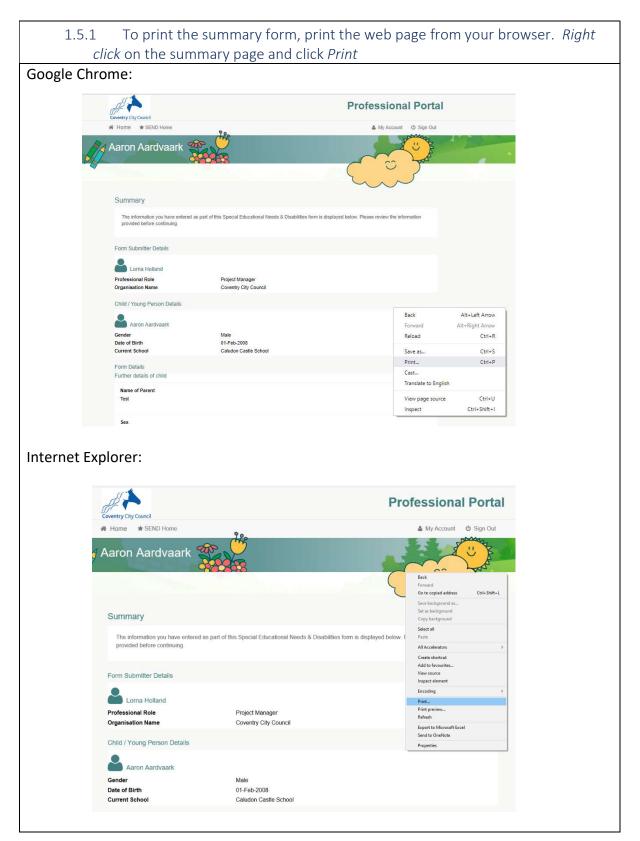

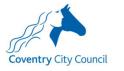

| n Print                                                                                                    |                                        |
|----------------------------------------------------------------------------------------------------|----------------------------------------|
| General Options                                                                                                    |                                        |
| Select Printer<br>Follow-You on CVSW90392.gbcvge50                                                                                                    | 1a.local                               |
| 📇 Microsoft Print to PDF                                                                                                    |                                        |
| ¢                                                                                                    | >                                      |
| Status: Ready<br>Location:<br>Comment:                                                                                                    | Print to file Preferences Find Printer |
| Page Range <ul> <li>All</li> <li>Selection</li> <li>Current Page</li> <li>Pages:</li> <li>1</li> </ul> Enter either a single page number or a single page range. For example, 5-12 | Number of copies: 1                    |

#### 1.6 Providing further information to support the application

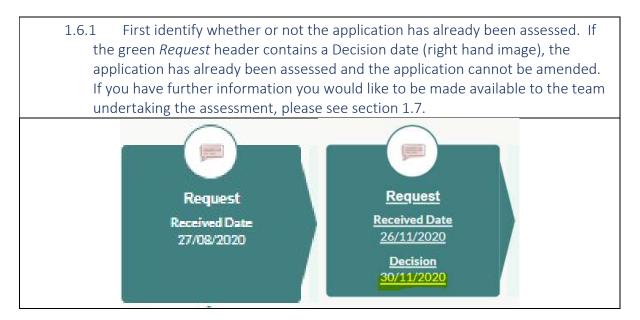

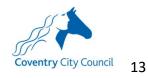

| 1.6.2 If there is no deicison date and the application has not click on the Edit button underneath the submitted form.                                                                                                    | yet been assessed,         |
|----------------------------------------------------------------------------------------------------|----------------------------|
| Test form - Early Years settings request         Submitted by you         Submitted on 18/02/2021                                                                                                    | View Details               |
| 1.6.3 Click <i>OK</i>                                                                                                    |                            |
| Warning!                                                                                                    | ×                          |
| You are editing this form – you must navigate to the final ste<br>(Summary step) and Submit it for your changes to be sent to<br>authority.                                                                                                    |                            |
|                                                                                                    | Cancel                     |
| 1.6.4 Edit the form where you wish to make changes                                                                                                    |                            |
| Step 1       Step 2       Step 3       Step 4       Step 5       Step 5       Step 6       Step 7         Work Details       Step 9       Further details of child       Step 10       Evidence of a Graduated Approach (Cycle 2)       Evidence of a Graduated Approach (Cycle 2)       Evidence of a Graduated Approach (Cycle 2)       Step 16       Step 16       Step 17         Step 13       Step 13       Step 14       Other documents       Step 15       Step 16       Step 17         Warning! Selecting 'Save and Continue' will not send your changes to the local authority – you must navigate to the fina step) and Submit it for your changes to be sent to the local authority.       Step 16       Supporting |                            |
| step) and submit it for your changes to be sent to the local authority.                                                                                                    |                            |
| 1.6.5 Move through the stages of the form until the last step<br>asked to state your reason for editing, then click <i>Save and C</i>                                                                                                    |                            |
| Warning! Selecting 'Save and Continue' will not send your changes to the local authority – you must navigate to the final step) and Submit it for your changes to be sent to the local authority.                                                                                                    | step of this form (Summary |
| Please let us know the changes you have made on this version of the form so the local authority can action this form approp                                                                                                    | priately.                  |
| *Reason for Editing          Reason for editing is missing                                                                                                    |                            |
| Back                                                                                                    | Save and continue          |

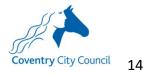

|                                                                                                    | ontinue' will not send your changes to the local authority – you must navigate to the final step of this form (Summa<br>nges to be sent to the local authority.                                                                                                    |
|----------------------------------------------------------------------------------------------------|----------------------------------------------------------------------------------------------------|
| Summary                                                                                                    |                                                                                                    |
| The information you have entere provided before continuing.                                                                                                    | d as part of this Special Educational Needs & Disabilities form is displayed below. Please review the information                                                                                                    |
| Form submitter details                                                                                                    |                                                                                                    |
| Lorna Holland                                                                                                    |                                                                                                    |
| Professional Role                                                                                                    | Project Manager                                                                                                    |
| Organisation Name                                                                                                    | Coventry City Council                                                                                                    |
| statements l                                                                                                    | hit the edited form, with your changes check 'I agree' to the<br>isted and click Submit                                                                                                    |
| Statements  <br>All users: I confirm that the informa<br>If submitting a request form only: I                                                                                                    |                                                                                                    |
| All users: I confirm that the information of the submitting a request form only: I care assessment is being submitted they have had access to Coventry Coprivacy notice.                                                                                                    | isted and click Submit<br>ation I have provided is accurate and complete to the best of my knowledge<br>confirm that the child/young person and their parents/guardians are aware this request for an education, health and<br>I that it will be used and shared in accordance with statutory processes to assess and fulfil the request. I also confirm<br>ity Council's SEND Statutory Assessment and Review Service Privacy Notice and the education establishment's                                                                                                    |
| All users: I confirm that the information of the series of the series of | isted and click Submit<br>ation I have provided is accurate and complete to the best of my knowledge<br>confirm that the child/young person and their parents/guardians are aware this request for an education, health and<br>I that it will be used and shared in accordance with statutory processes to assess and fulfil the request. I also confirm                                                                                                    |
| All users: I confirm that the information of the series of the series of | isted and click Submit<br>ation I have provided is accurate and complete to the best of my knowledge<br>confirm that the child/young person and their parents/guardians are aware this request for an education, health and<br>I that it will be used and shared in accordance with statutory processes to assess and fulfil the request. I also confirm<br>City Council's SEND Statutory Assessment and Review Service Privacy Notice and the education establishment's<br>advice form only: I confirm that where details of a child's social care needs which are not linked to their SEN or                                                                                                    |
| Statements I<br>All users: I confirm that the informa<br>If submitting a request form only: I<br>care assessment is being submitted<br>they have had access to Coventry C<br>privacy notice.<br>If submitting a Children's Services a<br>disability have been included in my<br>the form.<br>Please note: Coventry City Council<br>bottom of the web page.                                                                                                    | isted and click Submit<br>ation I have provided is accurate and complete to the best of my knowledge<br>confirm that the child/young person and their parents/guardians are aware this request for an education, health and<br>I that it will be used and shared in accordance with statutory processes to assess and fulfil the request. I also confirm<br>I'ty Council's SEND Statutory Assessment and Review Service Privacy Notice and the education establishment's<br>advice form only: I confirm that where details of a child's social care needs which are not linked to their SEN or<br>advice, I have discussed this with the parent/carer(s) and child (if appropriate) and recorded their consent in Step 6 of                                                                                                    |
| Statements I<br>All users: I confirm that the information<br>of submitting a request form only: If<br>care assessment is being submitted<br>they have had access to Coventry Oprivacy notice.<br>If submitting a Children's Services at<br>disability have been included in my<br>the form.<br>Please note: Coventry City Council<br>bottom of the web page.                                                                                                    | isted and click Submit<br>ation I have provided is accurate and complete to the best of my knowledge<br>confirm that the child/young person and their parents/guardians are aware this request for an education, health and<br>I that it will be used and shared in accordance with statutory processes to assess and fulfil the request. I also confirm<br>I'ty Council's SEND Statutory Assessment and Review Service Privacy Notice and the education establishment's<br>advice form only: I confirm that where details of a child's social care needs which are not linked to their SEN or<br>advice, I have discussed this with the parent/carer(s) and child (if appropriate) and recorded their consent in Step 6 of                                                                                                    |
| All users: I confirm that the information of the web page.  I agree  I agree  I he information that you have provide of the important that the child or your of the important that the child or your of the important the important the importan | isted and click Submit<br>ation I have provided is accurate and complete to the best of my knowledge<br>confirm that the child/young person and their parents/guardians are aware this request for an education, health and<br>that it will be used and shared in accordance with statutory processes to assess and fulfil the request. I also confirm<br>City Council's SEND Statutory Assessment and Review Service Privacy Notice and the education establishment's<br>advice form only: I confirm that where details of a child's social care needs which are not linked to their SEN or<br>advice, I have discussed this with the parent/carer(s) and child (if appropriate) and recorded their consent in Step 6 of<br>'s SEND Statutory Assessment and Review Service Privacy Notice can be found at the Privacy Notice tab at the                                                                                                    |
| Statements I         All users: I confirm that the information of the users of the information of the user assessment is being submitted they have had access to Coventry Coprivacy notice.         If submitting a Children's Services at disability have been included in my the form.         Please note: Coventry City Council bottom of the web page.         I agree         The information that you have prove Disabilities Code of Practice.         It is important that the child or yout them. It will also be shared with other proverses of the use of the use of                                                                                                    | isted and click Submit<br>tion I have provided is accurate and complete to the best of my knowledge<br>confirm that the child/young person and their parents/guardians are aware this request for an education, health and<br>I that it will be used and shared in accordance with statutory processes to assess and fulfil the request. I also confirm<br>I'ty Council's SEND Statutory Assessment and Review Service Privacy Notice and the education establishment's<br>advice form only: I confirm that where details of a child's social care needs which are not linked to their SEN or<br>advice, I have discussed this with the parent/carer(s) and child (if appropriate) and recorded their consent in Step 6 of<br>'s SEND Statutory Assessment and Review Service Privacy Notice can be found at the Privacy Notice tab at the<br>ided on this form will be used in accordance with processes outlined in the current Special Educational Needs &<br>ang person and their parent or carer are able to see the information you are providing and for it to be shared with<br>their professionals working with the child or young person.<br>ayou must agree that the information provided can be shared with other professionals, the local authority, the child<br>rearer. If you do not agree to this, you will not be able to send it using this online form. |
| Statements         All users: I confirm that the informal         If submitting a request form only: If         care assessment is being submitted         they have had access to Coventry O         privacy notice.         If submitting a Children's Services a         disability have been included in my         the form.         Please note: Coventry City Council         bottom of the web page.         I lagree         The information that you have prov         Disabilities Code of Practice.         It is important that the child or your         them. It will also be shared with oth         Before submitting this information,         or young person and their parent or         lagree that the information I am su                                                                                                    | isted and click Submit<br>ation I have provided is accurate and complete to the best of my knowledge<br>confirm that the child/young person and their parents/guardians are aware this request for an education, health and<br>that it will be used and shared in accordance with statutory processes to assess and fulfil the request. I also confirm<br>City Council's SEND Statutory Assessment and Review Service Privacy Notice and the education establishment's<br>advice form only: I confirm that where details of a child's social care needs which are not linked to their SEN or<br>advice, I have discussed this with the parent/carer(s) and child (if appropriate) and recorded their consent in Step 6 of<br>'s SEND Statutory Assessment and Review Service Privacy Notice can be found at the Privacy Notice tab at the<br>rided on this form will be used in accordance with processes outlined in the current Special Educational Needs &<br>ang person and their parent or carer are able to see the information you are providing and for it to be shared with<br>their professionals working with the child or young person.<br>you must agree that the information provided can be shared with other professionals, the local authority, the child                                                                                                  |

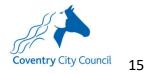

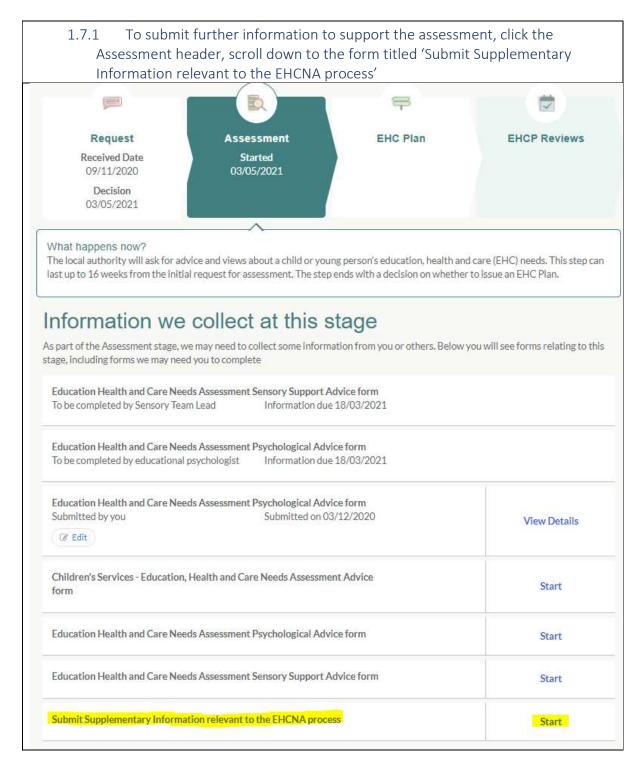

#### 1.7 Providing further information to support the assessment

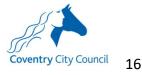

|                                                                                                    | e addituional information you wish to share and upload any                                                                                                    |
|----------------------------------------------------------------------------------------------------|----------------------------------------------------------------------------------------------------|
| documents you v                                                                                                    | vish to submit                                                                                                    |
| ,                                                                                                    |                                                                                                    |
|                                                                                                    |                                                                                                    |
|                                                                                                    | Step 1     Step 2     Step 3     Submit Additional Documents     Step 4     Summary                                                                                                    |
|                                                                                                    |                                                                                                    |
| If there is any further information you<br>information, please detail this below.                                                                                                    | would like to share with us as we complete this child/young person's assessment or if we have requested further                                                                                                    |
| For example, it would be helpful to kno                                                                                                    | w of:                                                                                                    |
| Any significant change in the family circ                                                                                                    | umstances                                                                                                    |
| Change of contact details for the family                                                                                                    | · · · · · · · · · · · · · · · · · · ·                                                                                                    |
| Any significant change in the child/your                                                                                                    | ng person's assessment or diagnosis of need or disability                                                                                                    |
| Any new information gathered from pr                                                                                                    | ofessionals working with the child/young person                                                                                                    |
|                                                                                                    |                                                                                                    |
|                                                                                                    |                                                                                                    |
| Additional Information                                                                                                    |                                                                                                    |
|                                                                                                    |                                                                                                    |
|                                                                                                    |                                                                                                    |
| There is a limit of 30000 characters. 3000                                                                                                    | 0 remaining                                                                                                    |
|                                                                                                    |                                                                                                    |
| Back                                                                                                    | Save & Continue                                                                                                    |
| Dack                                                                                                    | Save & Commo                                                                                                    |
|                                                                                                    |                                                                                                    |
|                                                                                                    |                                                                                                    |
|                                                                                                    |                                                                                                    |
| If you have acquired documents you would                                                                                                    | ike to share with the Plan Coordinator and team processing the request, please upload these below.                                                                                                    |
| If uploading a professional report, this shou                                                                                                    | ld ideally be less than 18 months old unless a diagnosis or a community paediatrician report.                                                                                                    |
|                                                                                                    |                                                                                                    |
|                                                                                                    |                                                                                                    |
| Service (both external and internal services)                                                                                                    |                                                                                                    |
|                                                                                                    |                                                                                                    |
| Please select                                                                                                    | ×                                                                                                    |
| Please select                                                                                                    | *                                                                                                    |
| Please select                                                                                                    | *                                                                                                    |
| Please select If you stated other please state which servic                                                                                                    | * e below                                                                                                    |
|                                                                                                    | * e below                                                                                                    |
|                                                                                                    | * e below                                                                                                    |
|                                                                                                    | * e below                                                                                                    |
|                                                                                                    | e below                                                                                                    |
|                                                                                                    | e below                                                                                                    |
| If you stated other please state which servic                                                                                                    | * e below                                                                                                    |
| If you stated other please state which servic                                                                                                    |                                                                                                    |
| If you stated other please state which servic Upload document below Please ensure that your files have the cor                                                                                                    | e below<br>rect extensions, these should be .doc, .docx, .pdfpng, .jpg, .jpg, .bmp                                                                                                    |
| If you stated other please state which servic<br>Upload document below<br>• Please ensure that your files have the cor<br>• The maximum file size allowed is 10MB                                                                                                    | rect extensions, these should be .doc, .docx, .pdf, .png, .jpeg, .jpg, .bmp                                                                                                    |
| If you stated other please state which servic<br>Upload document below<br>• Please ensure that your files have the cor<br>• The maximum file size allowed is 10MB<br>• By uploading this file, you are confirming                                                                                             | rect extensions, these should be .doc, .docx, .pdf, .png, .jpeg, .jpg, .bmp<br>that it is free from viruses or other malware and contains no inappropriate material. If the file contains                                                                                                   |
| If you stated other please state which servic<br>Upload document below<br>• Please ensure that your files have the cor<br>• The maximum file size allowed is 10MB<br>• By uploading this file, you are confirming<br>images of people, please ensure you have                                                 | rect extensions, these should be .doc, .docx, .pdf, .png, .jpeg, .jpg, .bmp<br>that it is free from viruses or other malware and contains no inappropriate material. If the file contains                                                                                                   |
| If you stated other please state which servic<br>Upload document below<br>• Please ensure that your files have the cor<br>• The maximum file size allowed is 10MB<br>• By uploading this file, you are confirming<br>images of people, please ensure you have                                                 | rect extensions, these should be .doc, .docx, .pdf, .png, .jpeg, .jpg, .bmp<br>that it is free from viruses or other malware and contains no inappropriate material. If the file contains<br>their consent for the image to be shared                                                       |
| If you stated other please state which servic<br>Upload document below<br>• Please ensure that your files have the cor<br>• The maximum file size allowed is 10MB<br>• By uploading this file, you are confirming<br>images of people, please ensure you have<br>• You must upload each file by selecting the | rect extensions, these should be .doc, .docx, .pdf, .png, .jpeg, .jpg, .bmp<br>that it is free from viruses or other malware and contains no inappropriate material. If the file contains<br>their consent for the image to be shared                                                       |
| If you stated other please state which servic<br>Upload document below<br>• Please ensure that your files have the cor<br>• The maximum file size allowed is 10MB<br>• By uploading this file, you are confirming<br>images of people, please ensure you have<br>• You must upload each file by selecting the | rect extensions, these should be .doc, .docx, .pdf, .png, .jpeg, .jpg, .bmp<br>that it is free from viruses or other malware and contains no inappropriate material. If the file contains<br>their consent for the image to be shared<br>upload button for the file to be added to the form |

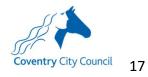

| 1.7.3                                                                                                    | Once complete, the form will generate a summary page.                                                                                                    |
|----------------------------------------------------------------------------------------------------|----------------------------------------------------------------------------------------------------|
|                                                                                                    |                                                                                                    |
|                                                                                                    |                                                                                                    |
| Summary                                                                                                    |                                                                                                    |
| The information y<br>provided before c                                                                                                    | you have entered as part of this Special Educational Needs & Disabilities form is displayed below. Please review the information<br>continuing.                                                                                                    |
| Form Submitter De                                                                                                    | etails                                                                                                    |
|                                                                                                    | nd                                                                                                    |
| Professional Role                                                                                                    | Project Manager                                                                                                    |
| Organisation Name                                                                                                    | e Coventry City Council                                                                                                    |
| Child / Young Pers                                                                                                    | on Details                                                                                                    |
| Aaron Aardy                                                                                                    | vaark                                                                                                    |
| Gender                                                                                                    | Male                                                                                                    |
| Date of Birth                                                                                                    | 01-Feb-2008                                                                                                    |
| care assessment is be                                                                                                    | est form only: I confirm that the child/young person and their parents/guardians are aware this request for an education, health and                                                                                                    |
| If submitting a Child                                                                                                    | eing submitted that it will be used and shared in accordance with statutory processes to assess and fulfil the request. I also confirm<br>s to Coventry City Council's SEND Statutory Assessment and Review Service Privacy Notice and the education establishment's<br>Iren's Services advice form only: I confirm that where details of a child's social care needs which are not linked to their SEN or<br>included in my advice, I have discussed this with the parent/carer(s) and child (if appropriate) and recorded their consent in Step 6 of                                                                                                    |
| If submitting a Childu<br>disability have been i<br>the form.                                                                                                    | s to Coventry City Council's SEND Statutory Assessment and Review Service Privacy Notice and the education establishment's<br>Iren's Services advice form only: I confirm that where details of a child's social care needs which are not linked to their SEN or<br>included in my advice, I have discussed this with the parent/carer(s) and child (if appropriate) and recorded their consent in Step 6 of<br>rry City Council's SEND Statutory Assessment and Review Service Privacy Notice can be found at the Privacy Notice tab at the                                                                                                    |
| If submitting a Childi<br>disability have been i<br>the form.<br>Please note: Coventr<br>bottom of the web pa                                                                                                    | s to Coventry City Council's SEND Statutory Assessment and Review Service Privacy Notice and the education establishment's<br>Iren's Services advice form only: I confirm that where details of a child's social care needs which are not linked to their SEN or<br>included in my advice, I have discussed this with the parent/carer(s) and child (if appropriate) and recorded their consent in Step 6 of<br>rry City Council's SEND Statutory Assessment and Review Service Privacy Notice can be found at the Privacy Notice tab at the                                                                                                    |
| If submitting a Childr<br>disability have been i<br>the form.<br>Please note: Coventr<br>bottom of the web para<br>lagree                                                                                                    | s to Coventry City Council's SEND Statutory Assessment and Review Service Privacy Notice and the education establishment's<br>Iren's Services advice form only: I confirm that where details of a child's social care needs which are not linked to their SEN or<br>included in my advice, I have discussed this with the parent/carer(s) and child (if appropriate) and recorded their consent in Step 6 of<br>try City Council's SEND Statutory Assessment and Review Service Privacy Notice can be found at the Privacy Notice tab at the<br>page.                                                                                                    |
| If submitting a Child<br>disability have been i<br>the form.<br>Please note: Coventr<br>bottom of the web part<br>I agree<br>The information that<br>Disabilities Code of f<br>It is important that ti                                                                                                    | s to Coventry City Council's SEND Statutory Assessment and Review Service Privacy Notice and the education establishment's<br>Iren's Services advice form only: I confirm that where details of a child's social care needs which are not linked to their SEN or<br>included in my advice, I have discussed this with the parent/carer(s) and child (if appropriate) and recorded their consent in Step 6 of<br>try City Council's SEND Statutory Assessment and Review Service Privacy Notice can be found at the Privacy Notice tab at the<br>page.                                                                                                    |
| If submitting a Child<br>disability have been i<br>the form.<br>Please note: Coventr<br>bottom of the web part<br>I agree<br>The information that<br>Disabilities Code of f<br>It is important that them. It will also be s<br>Before submitting th                                                                                  | s to Coventry City Council's SEND Statutory Assessment and Review Service Privacy Notice and the education establishment's<br>Iren's Services advice form only: I confirm that where details of a child's social care needs which are not linked to their SEN or<br>included in my advice, I have discussed this with the parent/carer(s) and child (if appropriate) and recorded their consent in Step 6 of<br>try City Council's SEND Statutory Assessment and Review Service Privacy Notice can be found at the Privacy Notice tab at the<br>page.<br>It you have provided on this form will be used in accordance with processes outlined in the current Special Educational Needs &<br>Practice.<br>The child or young person and their parent or carer are able to see the information you are providing and for it to be shared with                                                                                                    |
| If submitting a Child<br>disability have been it<br>the form.<br>Please note: Coventribution of the web part<br>bottom of the web part<br>I agree<br>The information that<br>Disabilities Code of I<br>It is important that the<br>them. It will also be s<br>Before submitting the<br>or young person and<br>I agree that the infor | s to Coventry City Council's SEND Statutory Assessment and Review Service Privacy Notice and the education establishment's<br>Iren's Services advice form only: I confirm that where details of a child's social care needs which are not linked to their SEN or<br>included in my advice, I have discussed this with the parent/carer(s) and child (if appropriate) and recorded their consent in Step 6 of<br>the parent/carer(s) and child (if appropriate) and recorded their consent in Step 6 of<br>the parent/carer(s) and child (if appropriate) and recorded their consent in Step 6 of<br>the parent/carer(s) and child (if appropriate) and recorded their consent in Step 6 of<br>the parent/carer(s) and child (if appropriate) and recorded their consent in Step 6 of<br>the parent of the parent of the parent/carer(s) and child (if appropriate) and recorded their consent in Step 6 of<br>the parent of the parent of the parent of the parent of the parent of the parent<br>the provided on this form will be used in accordance with processes outlined in the current Special Educational Needs &<br>Practice.<br>The child or young person and their parent or carer are able to see the information you are providing and for it to be shared with<br>shared with other professionals working with the child or young person.<br>his information, you must agree that the information provided can be shared with other professionals, the local authority, the child                                                                                                    |
| If submitting a Child<br>disability have been it<br>the form.<br>Please note: Coventribution of the web part<br>lagree<br>The information that<br>Disabilities Code of F<br>It is important that th<br>them. It will also be s<br>Before submitting th<br>or young person and<br>Lagree that the infor                               | s to Coventry City Council's SEND Statutory Assessment and Review Service Privacy Notice and the education establishment's<br>Iren's Services advice form only: I confirm that where details of a child's social care needs which are not linked to their SEN or<br>included in my advice, I have discussed this with the parent/carer(s) and child (if appropriate) and recorded their consent in Step 6 of<br>the parent/carer(s) and child (if appropriate) and recorded their consent in Step 6 of<br>the parent/carer(s) and child (if appropriate) and recorded their consent in Step 6 of<br>the parent/carer(s) and child (if appropriate) and recorded their consent in Step 6 of<br>the parent of the parent/carer(s) and child (if appropriate) and recorded their consent in Step 6 of<br>the parent of the parent of the parent/carer(s) and child (if appropriate) and recorded their consent in Step 6 of<br>the privacy Notice tab at the<br>parent of the parent of the parent of the parent of the parent of the parent of the parent of the parent of<br>the child or young person and their parent or carer are able to see the information you are providing and for it to be shared with<br>shared with other professionals working with the child or young person.<br>his information, you must agree that the information provided can be shared with other professionals, the local authority, the child<br>their parent or carer. If you do not agree to this, you will not be able to send it using this online form.<br>rmation I am submitting can be shared with other professionals, the local authority, the child or young person and their parent or<br>the parent or carer. If you do not agree to this, you will not be able to send it using this online form. |

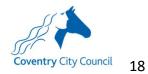

# 2 Annual Review Feedback Form

## 2.1 Completing the form

| 2.1.1 Click on th                                                                                                    | he SEND tile                                                                                                    |         |
|----------------------------------------------------------------------------------------------------|----------------------------------------------------------------------------------------------------|---------|
|                                                                                                    | SEND                                                                                                    |         |
| 2.1.2 If the nam                                                                                                    | ne of the child you are working with is listed below, click on                                                                                                    | their   |
|                                                                                                    | to 2.1.4. If the name of the child you are working with is $n_{\rm c}$                                                                                                    |         |
| below, click Ac                                                                                                    |                                                                                                    | or nore |
|                                                                                                    |                                                                                                    |         |
| Select Person                                                                                                    |                                                                                                    |         |
| On this screen you will see                                                                                                    | the names of the children and young people you are working with through their EHC assessment . Please click on their name                                                                                                    |         |
|                                                                                                    | the names of the unique rand young people you are working with an ough their EPC assessment. Prease thick of their name<br>ion. To make a new request or to submit information for a child/young person not listed below, click 'Add person'.                                                                                                    |         |
|                                                                                                    |                                                                                                    |         |
| Person Filter                                                                                                    | Active   Active   Act |         |
| 1 records found                                                                                                    |                                                                                                    |         |
| Name Date of                                                                                                    |                                                                                                    |         |
| Aardvaark, Aaron 30/04/2                                                                                                    | 2010 17 Gainsborough Drive, Bedworth, Warwickshire, CV12 8DB Foxford Community School                                                                                                    |         |
| Back                                                                                                    |                                                                                                    |         |
|                                                                                                    |                                                                                                    |         |
|                                                                                                    |                                                                                                    |         |
|                                                                                                    |                                                                                                    |         |
| 2.1.3 Enter the                                                                                                    | child's details and click Submit                                                                                                    |         |
|                                                                                                    | child's details and click Submit                                                                                                    |         |
| 2.1.3 Enter the<br>Add Person                                                                                                    | child's details and click Submit                                                                                                    |         |
| Add Person                                                                                                    |                                                                                                    |         |
| Add Person<br>Please complete the child/young per<br>(for example, SIMS, Arbor, Headco                                                                                                    | erson's details below. To ensure successful submission, please copy the data in your internal database exactly<br>punt portal) and ensure this is up to date. This will enable us to quickly identify the child/young person's record and                                                                                                    |         |
| Add Person<br>Please complete the child/young per<br>(for example, SIMS, Arbor, Headco                                                                                                    | erson's details below. To ensure successful submission, please copy the data in your internal database exactly                                                                                                    |         |
| Add Person<br>Please complete the child/young per<br>(for example, SIMS, Arbor, Headco<br>include accurate data on any docur                                                                                                    | erson's details below. To ensure successful submission, please copy the data in your internal database exactly<br>punt portal) and ensure this is up to date. This will enable us to quickly identify the child/young person's record and                                                                                                    |         |
| Add Person<br>Please complete the child/young pe<br>(for example, SIMS, Arbor, Headco<br>include accurate data on any docur<br>Forename *                                                                                                    | erson's details below. To ensure successful submission, please copy the data in your internal database exactly<br>punt portal) and ensure this is up to date. This will enable us to quickly identify the child/young person's record and                                                                                                    |         |
| Add Person<br>Please complete the child/young per<br>(for example, SIMS, Arbor, Headco<br>include accurate data on any docur                                                                                                    | erson's details below. To ensure successful submission, please copy the data in your internal database exactly<br>punt portal) and ensure this is up to date. This will enable us to quickly identify the child/young person's record and                                                                                                    |         |
| Add Person<br>Please complete the child/young pe<br>(for example, SIMS, Arbor, Headco<br>include accurate data on any docur<br>Forename *                                                                                                    | erson's details below. To ensure successful submission, please copy the data in your internal database exactly<br>punt portal) and ensure this is up to date. This will enable us to quickly identify the child/young person's record and                                                                                                    |         |
| Add Person<br>Please complete the child/young per<br>(for example, SIMS, Arbor, Headco<br>include accurate data on any docur<br>Forename *<br>Middle Name                                                                                                 | erson's details below. To ensure successful submission, please copy the data in your internal database exactly<br>sunt portal) and ensure this is up to date. This will enable us to quickly identify the child/young person's record and<br>mentation and communication throughout the EHC assessment process. Fields marked with a * are mandatory.                                                                                                    |         |
| Add Person<br>Please complete the child/young pe<br>(for example, SIMS, Arbor, Headco<br>include accurate data on any docur<br>Forename *<br>Middle Name<br>Surname *                                                                                     | erson's details below. To ensure successful submission, please copy the data in your internal database exactly<br>bunt portal) and ensure this is up to date. This will enable us to quickly identify the child/young person's record and<br>mentation and communication throughout the EHC assessment process. Fields marked with a * are mandatory.                                                                                                    |         |
| Add Person<br>Please complete the child/young per<br>(for example, SIMS, Arbor, Headco<br>include accurate data on any docur<br>Forename *<br>Middle Name<br>Surname *<br>Gender *                                                                        | erson's details below. To ensure successful submission, please copy the data in your internal database exactly<br>punt portal) and ensure this is up to date. This will enable us to quickly identify the child/young person's record and<br>mentation and communication throughout the EHC assessment process. Fields marked with a * are mandatory.                                                                                                    |         |
| Add Person<br>Please complete the child/young per<br>(for example, SIMS, Arbor, Headco<br>include accurate data on any docur<br>Forename *<br>Middle Name<br>Surname *<br>Gender *<br>Date of Birth *                                                     | erson's details below. To ensure successful submission, please copy the data in your internal database exactly<br>ount portal) and ensure this is up to date. This will enable us to quickly identify the child/young person's record and<br>mentation and communication throughout the EHC assessment process. Fields marked with a * are mandatory.                                                                                                    |         |
| Add Person<br>Please complete the child/young pe<br>(for example, SIMS, Arbor, Headco<br>include accurate data on any docur<br>Forename *<br>Middle Name<br>Surname *<br>Gender *<br>Date of Birth *<br>Current School                                    | erson's details below. To ensure successful submission, please copy the data in your internal database exactly<br>bount portal) and ensure this is up to date. This will enable us to quickly identify the child/young person's record and<br>mentation and communication throughout the EHC assessment process. Fields marked with a * are mandatory.                                                                                                    |         |
| Add Person<br>Please complete the child/young per<br>(for example, SIMS, Arbor, Headco<br>include accurate data on any docur<br>Forename *<br>Middle Name<br>Surname *<br>Gender *<br>Date of Birth *<br>Current School<br>Ethnicity *                    | erson's details below. To ensure successful submission, please copy the data in your internal database exactly<br>ount portal) and ensure this is up to date. This will enable us to quickly identify the child/young person's record and<br>mentation and communication throughout the EHC assessment process. Fields marked with a * are mandatory.                                                                                                    |         |
| Add Person<br>Please complete the child/young pe<br>(for example, SIMS, Arbor, Headco<br>include accurate data on any docur<br>Forename *<br>Middle Name<br>Surname *<br>Gender *<br>Date of Birth *<br>Current School<br>Ethnicity *<br>First Language * | erson's details below. To ensure successful submission, please copy the data in your internal database exactly<br>bunt portal) and ensure this is up to date. This will enable us to quickly identify the child/young person's record and<br>mentation and communication throughout the EHC assessment process. Fields marked with a * are mandatory.                                                                                                    |         |
| Add Person<br>Please complete the child/young pe<br>(for example, SIMS, Arbor, Headco<br>include accurate data on any docur<br>Forename *<br>Middle Name<br>Surname *<br>Gender *<br>Date of Birth *<br>Current School<br>Ethnicity *<br>First Language * | erson's details below. To ensure successful submission, please copy the data in your internal database exactly bunt portal) and ensure this is up to date. This will enable us to quickly identify the child/young person's record and mentation and communication throughout the EHC assessment process. Fields marked with a * are mandatory.                                                                                                    |         |

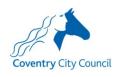

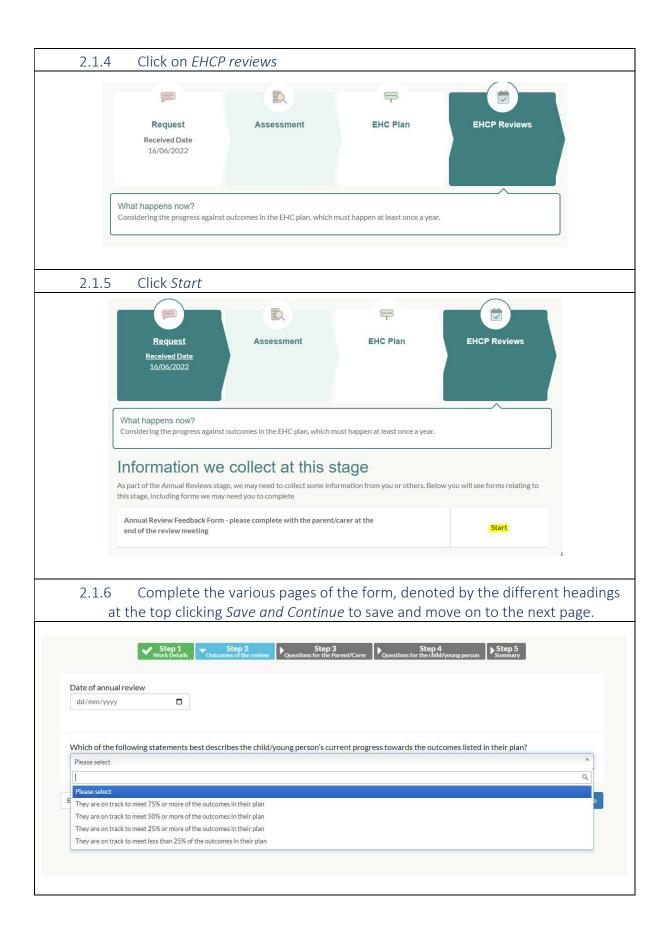

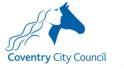

| Summary                                                                                                    |                                                                                                    |
|----------------------------------------------------------------------------------------------------|----------------------------------------------------------------------------------------------------|
| The information you have enter<br>provided before continuing.                                                                                                    | I as part of this Special Educational Needs & Disabilities form is displayed below. Please review the information                                                                                                    |
| Form Submitter Details                                                                                                    |                                                                                                    |
| Lorna Holland                                                                                                    |                                                                                                    |
| Professional Role<br>Organisation Name                                                                                                    | Project Manager<br>Coventry City Council                                                                                                    |
| Child / Young Person Details                                                                                                    |                                                                                                    |
|                                                                                                    |                                                                                                    |
| Gender                                                                                                    | Male                                                                                                    |
| Date of Birth                                                                                                    | 01-Feb-2008                                                                                                    |
|                                                                                                    | it the form, check 'I agree' to the statements listed and click s                                                                                                    |
| All users: I confirm that the inform<br>If submitting a request form only:<br>care assessment is being submitte<br>they have had access to Coventry<br>privacy notice.<br>If submitting a Children's Services<br>disability have been included in m                                                                                                    |                                                                                                    |
| All users: I confirm that the inform<br>If submitting a request form only:<br>care assessment is being submitte<br>they have had access to Coventry<br>privacy notice.<br>If submitting a Children's Services<br>disability have been included in my<br>the form.                                                                                                    | tion I have provided is accurate and complete to the best of my knowledge<br>confirm that the child/young person and their parents/guardians are aware this request for an education, health a<br>that it will be used and shared in accordance with statutory processes to assess and fulfil the request. I also confi<br>ty Council's SEND Statutory Assessment and Review Service Privacy Notice and the education establishment's<br>dvice form only: I confirm that where details of a child's social care needs which are not linked to their SEN or                                                                                                    |
| All users: I confirm that the inform<br>If submitting a request form only:<br>care assessment is being submitte<br>they have had access to Coventry<br>privacy notice.<br>If submitting a Children's Services<br>disability have been included in my<br>the form.<br>Please note: Coventry City Counc<br>bottom of the web page.                                                                                                    | tion I have provided is accurate and complete to the best of my knowledge<br>confirm that the child/young person and their parents/guardians are aware this request for an education, health a<br>that it will be used and shared in accordance with statutory processes to assess and fulfil the request. I also confi<br>ty Council's SEND Statutory Assessment and Review Service Privacy Notice and the education establishment's<br>dvice form only: I confirm that where details of a child's social care needs which are not linked to their SEN or<br>sdvice, I have discussed this with the parent/carer(s) and child (if appropriate) and recorded their consent in Step                                                                                                    |
| All users: I confirm that the inform<br>If submitting a request form only:<br>care assessment is being submitte<br>they have had access to Coventry<br>privacy notice.<br>If submitting a Children's Services<br>disability have been included in my<br>the form.<br>Please note: Coventry City Counc<br>bottom of the web page.                                                                                                    | tion I have provided is accurate and complete to the best of my knowledge<br>confirm that the child/young person and their parents/guardians are aware this request for an education, health a<br>that it will be used and shared in accordance with statutory processes to assess and fulfil the request. I also confi<br>ty Council's SEND Statutory Assessment and Review Service Privacy Notice and the education establishment's<br>dvice form only: I confirm that where details of a child's social care needs which are not linked to their SEN or<br>sdvice, I have discussed this with the parent/carer(s) and child (if appropriate) and recorded their consent in Step                                                                                                    |
| All users: I confirm that the inform<br>If submitting a request form only:<br>care assessment is being submitte<br>they have had access to Coventry<br>privacy notice.<br>If submitting a Children's Services<br>disability have been included in my<br>the form.<br>Please note: Coventry City Counce<br>bottom of the web page.<br>I agree<br>The information that you have pro<br>Disabilities Code of Practice.<br>It is important that the child or you                                                                               | tion I have provided is accurate and complete to the best of my knowledge<br>confirm that the child/young person and their parents/guardians are aware this request for an education, health a<br>that it will be used and shared in accordance with statutory processes to assess and fulfil the request. I also confi<br>ty Council's SEND Statutory Assessment and Review Service Privacy Notice and the education establishment's<br>dvice form only: I confirm that where details of a child's social care needs which are not linked to their SEN or<br>dvice, I have discussed this with the parent/carer(s) and child (if appropriate) and recorded their consent in Step<br>s SEND Statutory Assessment and Review Service Privacy Notice can be found at the Privacy Notice tab at the                                                                                                    |
| All users: I confirm that the inform<br>If submitting a request form only:<br>care assessment is being submitte<br>they have had access to Coventry<br>privacy notice.<br>If submitting a Children's Services<br>disability have been included in my<br>the form.<br>Please note: Coventry City Counce<br>bottom of the web page.<br>I agree<br>The information that you have pro<br>Disabilities Code of Practice.<br>It is important that the child or you<br>them. It will also be shared with ot<br>Before submitting this information | tion I have provided is accurate and complete to the best of my knowledge<br>confirm that the child/young person and their parents/guardians are aware this request for an education, health a<br>that it will be used and shared in accordance with statutory processes to assess and fulfil the request. I also confi<br>ty Council's SEND Statutory Assessment and Review Service Privacy Notice and the education establishment's<br>dvice form only: I confirm that where details of a child's social care needs which are not linked to their SEN or<br>sdvice, I have discussed this with the parent/carer(s) and child (if appropriate) and recorded their consent in Step<br>s SEND Statutory Assessment and Review Service Privacy Notice can be found at the Privacy Notice tab at the<br>ded on this form will be used in accordance with processes outlined in the current Special Educational Needs &<br>g person and their parent or carer are able to see the information you are providing and for it to be shared with |

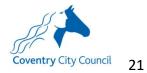

# 3 Applying for a funded My Support Plan (Early Years only)

## 3.1 Adding a child/young person to the Professional Portal & accessing the form

| 3.1.1 Click on th                   | e SEND tile and click Add Person                                                                                                    |                                         |
|-------------------------------------|----------------------------------------------------------------------------------------------------|-----------------------------------------|
|                                     | SEND + Add Person                                                                                                    |                                         |
| 3.1.2 Enter the                     | child's details and click Submit                                                                                                    |                                         |
| Add Person                          |                                                                                                    |                                         |
| (for example, SIMS, Arbor, Headco   | rson's details below. To ensure successful submission, please copy the da<br>int portal) and ensure this is up to date. This will enable us to quickly iden<br>entation and communication throughout the EHC assessment process. Fi | ify the child/young person's record and |
| Forename *                          | <b>A</b>                                                                                                    |                                         |
| Middle Name                         | ۸                                                                                                    |                                         |
| Surname *                           | <b>A</b>                                                                                                    |                                         |
| Gender *                            | Please select a gender                                                                                                    |                                         |
| Date of Birth *                     | <b>m</b>                                                                                                    |                                         |
| Current School                      | Please Select Current School                                                                                                    |                                         |
| Ethnicity *                         | NOBT - Info not yet obtained                                                                                                    |                                         |
| First Language *                    | Information not obtained                                                                                                    |                                         |
| Postcode *                          | *                                                                                                    |                                         |
| Cancel                              | Find Address Enter Address Manually                                                                                                    | Submit                                  |
|                                     |                                                                                                    |                                         |
| 3.1.3 Select the<br>Application for | form titled Early Years settings <i>Funded</i><br>m                                                                                                    | l My Support Plan                       |
| Early Years settings EHCNA ap       | lication form                                                                                                    | Start                                   |
| Early Years settings Funded My      | Support Plan Application Form                                                                                                    | Start                                   |
| Schools EHCNA application for       | n (Funded My Support Plan Only)                                                                                                    | Start                                   |
|                                     | n (My Support Plan)                                                                                                    |                                         |
| Schools EHCNA application for       |                                                                                                    | Start                                   |

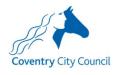

22

# 3.2 Completing the form

| 3.2.1 Complete the various pages of the form, denoted by the different headings at the top clicking <i>Save and Continue</i> to save and move on to the next page.                                                                                                    |
|----------------------------------------------------------------------------------------------------|
| Step 1<br>Work Details     Step 2<br>Further details of child/young person     Step 3<br>Parent/Carer information     Step 4<br>Reasons     Step 5<br>Primary Need     Step 6<br>Secondary need(s)       Step 7<br>Evidence of a Graduated Approach     Step 8<br>Additional Support requested     Step 9<br>About Me     Step 10<br>Supporting Documents     Step 11<br>Other documents     Step 12<br>Summary |
| Save & Continue                                                                                                    |
| 3.2.2 Questions with a red asterix next to them * are mandatory and will need to be completed before you can click <i>Save and Continue</i> . If it is not possible to complete these questions in full, complete them in part or insert a letter or phrase as a placeholder to move on to the next page and return when it is possible to complete the question.                                               |
| 3.2.3 Once a page has been completed, it's header tab will turn green (see 'Step 1' in the image above) and you can navigate back to that page by clicking on the green header.                                                                                                    |
| 3.2.4 At any time, you can move backwards through the from by clicking <i>Back</i>                                                                                                    |
| Back                                                                                                    |
| 3.2.5 To exit the form and return to it later, click SEND Home                                                                                                    |
| Professional Portal                                                                                                    |
| Image: Home     Image: My Account     Image: SEND Home                                                                                                    |

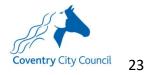

| # C                    |                                                                                                    |                                                                           | Professional Portal                            |
|------------------------|----------------------------------------------------------------------------------------------------|---------------------------------------------------------------------------|------------------------------------------------|
| Coventry City Council  |                                                                                                    |                                                                           |                                                |
| Home 🛊 SEND Hon        | ne                                                                                                    |                                                                           | My Account 🙂 Sign Out                          |
|                        |                                                                                                    |                                                                           |                                                |
|                        |                                                                                                    |                                                                           | his                                            |
| Select Person          |                                                                                                    |                                                                           |                                                |
| This area allows you t | o complete Special Educationa                                                                                                    | Needs and Disabilifies actions for children and y                         | roung people you are working with.             |
|                        | eople will appear here if you have<br>eeds and Disabilities information                                                                                                    | ve previously added them to your account or if the<br>in about them.      | e Local Authority has authenticated you to see |
| Person Filter          | All                                                                                                    | ¥                                                                         | + Add Person                                   |
| Name 🕈                 | Date of Birth 🜩                                                                                                    | Address \$                                                                | School 🗢                                       |
| Aardvaark, Aaron       | 01/02/2008                                                                                                    | 22 Rafferty Adams Way, Coventry, CV6 6JG                                  | Caludon Castle School                          |
|                        |                                                                                                    | form, click on the child's<br>and click <i>Continue</i>                   | name to open up the child's b                  |
| 3.2.7 To               | Edit Person                                                                                                    | and click <i>Continue</i>                                                 | name to open up the child's b                  |
| 3.2.7 To               | Edit Person<br>Please confirm the details below b                                                                                                    | and click Continue                                                        | name to open up the child's b                  |
| 3.2.7 To               | Edit Person<br>Please confirm the details below b<br>Forename *                                                                                                    | efore proceeding. Fields marked with * are mandatory.                     | name to open up the child's b                  |
| 3.2.7 To               | Edit Person<br>Please confirm the details below b                                                                                                    | and click Continue                                                        | name to open up the child's b                  |
| 3.2.7 To               | Edit Person<br>Please confirm the defails below b<br>Forename *<br>Middle Name                                                                                                    | efore proceeding. Fields marked with * are mandatory.                     | name to open up the child's b                  |
| 3.2.7 To               | Edit Person<br>Please confirm the details below b<br>Forename *<br>Middle Name<br>Surname *                                                                                                    | efore proceeding. Fields marked with * are mandatory.                     | name to open up the child's b                  |
| 3.2.7 To               | Edit Person<br>Please confirm the defails below b<br>Porename *<br>Middle Name<br>Surname *<br>Gender *<br>Date of Birth *<br>Current School                                                                                                    | and click Continue  afore proceeding. Fields marked with * are mandatory. | name to open up the child's b                  |
| 3.2.7 To               | Edit Person<br>Please confirm the defails below b<br>Please confirm the defails below b<br>Forename *<br>Middle Name<br>Surname *<br>Gender *<br>Date of Birth *<br>Current School<br>Ethnicity *                                                                                                    | and click Continue afore proceeding. Fields marked with * are mandatory.  | name to open up the child's b                  |
| 3.2.7 To               | Edit Person<br>Please confirm the defails below b<br>Please confirm the defails below b<br>Forename *<br>Middle Name<br>Surname *<br>Gender *<br>Date of Birth *<br>Current School<br>Ethnicity *<br>First Language *                                                                                                    | and click Continue afore proceeding. Fields marked with * are mandatory.  | name to open up the child's b                  |
| 3.2.7 To               | Edit Person<br>Please confirm the defails below b<br>Please confirm the defails below b<br>Forename *<br>Middle Name<br>Surname *<br>Gender *<br>Date of Birth *<br>Current School<br>Ethnicity *                                                                                                    | and click Continue afore proceeding. Fields marked with * are mandatory.  | name to open up the child's b                  |
| 3.2.7 To               | Edit Person<br>Please confirm the defails below b<br>Please confirm the defails below b<br>Forename *<br>Middle Name<br>Surname *<br>Gender *<br>Date of Birth *<br>Current School<br>Ethnicity *<br>First Language *<br>House Number                                                                                         | and click Continue                                                        | name to open up the child's b                  |
| 3.2.7 To               | Edit Person<br>Please confirm the defails below b<br>Please confirm the defails below b<br>Porename *<br>Middle Name<br>Gender *<br>Date of Birth *<br>Current School<br>Ethnicity *<br>First Language *<br>House Name                                                                                                    | and click Continue                                                        | name to open up the child's b                  |
| 3.2.7 To               | Edit Person<br>Please confirm the details below b<br>Please confirm the details below b<br>Forename *<br>Middle Name<br>Surname *<br>Cender *<br>Date of Birth *<br>Current School<br>Ethnicity *<br>First Language *<br>House Number<br>House Number<br>Building Name<br>Street Name<br>District / Village                   | efore proceeding. Fields marked with * are mandatory.                     | name to open up the child's b                  |
| 3.2.7 To               | Edit Person<br>Please confirm the details below b<br>Please confirm the details below b<br>Porename *<br>Middle Name<br>Surname *<br>Cender *<br>Date of Birth *<br>Current School<br>Ethnicity *<br>First Language *<br>House Namber<br>Building Name<br>Street Name<br>District / Village                                   | efore proceeding. Fields marked with * are mandatory.                     | name to open up the child's b                  |
| 3.2.7 To               | Edit Person<br>Please confirm the details below b<br>Please confirm the details below b<br>Porename •<br>Middle Name<br>Surname •<br>Cender •<br>Date of Birth •<br>Current School<br>Ethnicity •<br>First Language •<br>House Number<br>House Number<br>Building Name<br>Street Name<br>District / Village<br>Town<br>Courny | and click Continue                                                        | name to open up the child's b                  |
| 3.2.7 To               | Edit Person<br>Please confirm the details below b<br>Please confirm the details below b<br>Porename *<br>Middle Name<br>Surname *<br>Cender *<br>Date of Birth *<br>Current School<br>Ethnicity *<br>First Language *<br>House Namber<br>Building Name<br>Street Name<br>District / Village                                   | and click Continue                                                        | name to open up the child's b                  |
| 3.2.7 To               | Edit Person<br>Please confirm the details below b<br>Please confirm the details below b<br>Porename •<br>Middle Name<br>Surname •<br>Oate of Birth •<br>Current School<br>Ethnicity •<br>First Language •<br>House Number<br>Building Name<br>Street Name<br>District / Village<br>Town<br>County                             | and click Continue                                                        | name to open up the child's b                  |

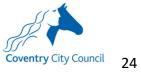

#### 3.3 Submitting the form

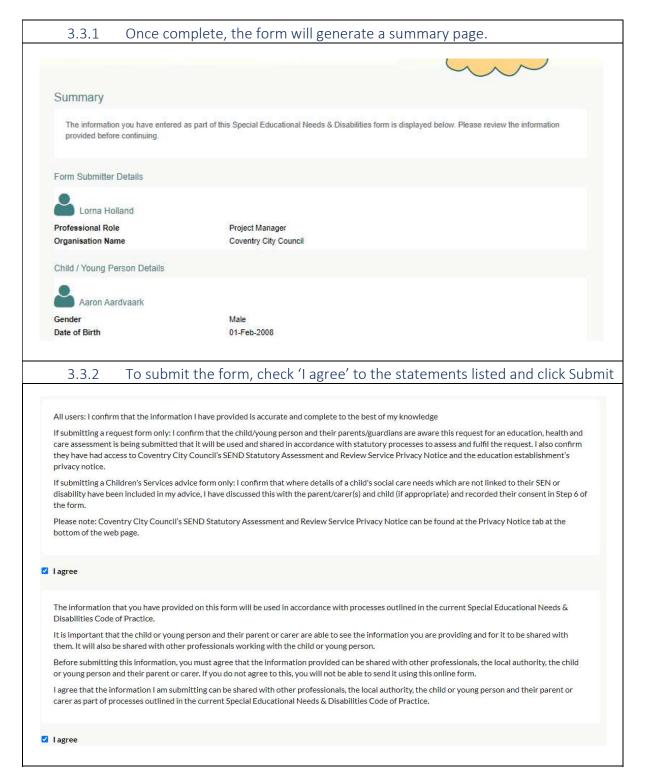

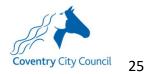

#### 3.4 Printing the completed form

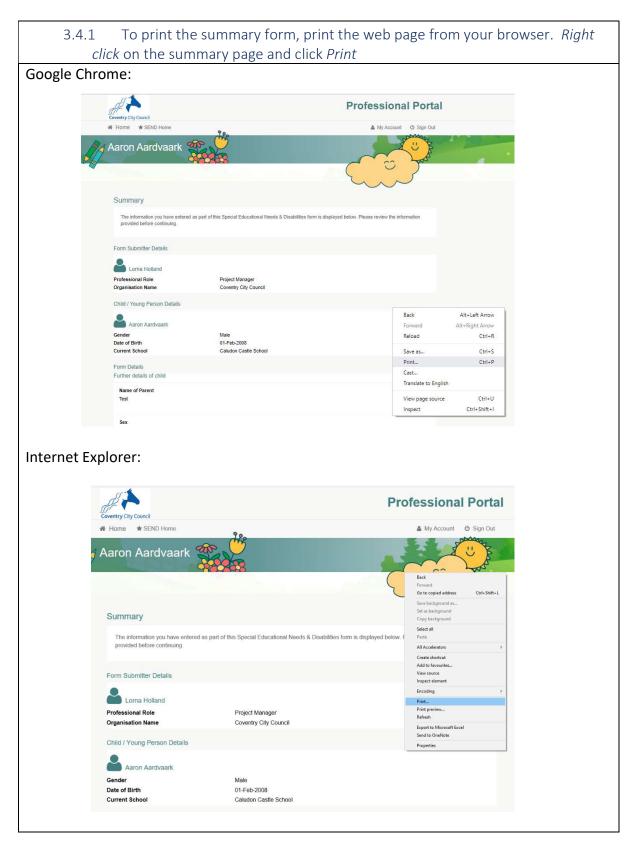

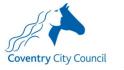

| p Print                                                                        |                           |
|--------------------------------------------------------------------------------|---------------------------|
| General Options                                                                |                           |
| Select Printer                                                                 |                           |
| Follow-You on CVSW90392.gbcvge50                                               | )1a.local                 |
| Foxit PhantomPDF Printer                                                       |                           |
| All Microsoft Print to PDF                                                     |                           |
| ٢                                                                              | >                         |
| Status: Ready                                                                  | Print to file Preferences |
| Location:                                                                      | Find Printer              |
| Comment:                                                                       | rind minter               |
| Page Range                                                                     |                           |
| All                                                                            | Number of copies: 1       |
| O Selection Current Page                                                       |                           |
| O Pages: 1                                                                     | Collate                   |
| Enter either a single page number or a single<br>page range. For example, 5-12 | 11 22 33                  |

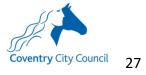

# 4 Submitting a request for assessment after receiving a Funded My Support Plan

| 4.1.1 Click on th                          | e SEND tile                                                                                                    |
|--------------------------------------------|----------------------------------------------------------------------------------------------------|
|                                            | <b>X</b><br>SEND                                                                                                    |
| 4.1.2 If the nam                           | e of the child you are working with is listed below, click on their                                                                                                    |
| name and go to<br>below, click Ad          | 2.1.4. If the name of the child you are working with is not listed <i>d Person</i> .                                                                                                    |
|                                            |                                                                                                    |
| Select Person                              |                                                                                                    |
|                                            | ne names of the children and young people you are working with through their EHC assessment . Please click on their name<br>n. To make a new request or to submit information for a child/young person not listed below, click 'Add person'.                                                                                                    |
| Person Filter                              |                                                                                                    |
|                                            | Active v Hide Person @ Delete Person                                                                                                    |
| 1 records found                            | Nirth Address School Select                                                                                                    |
| Name Date of I<br>Aardvaark, Aaron 30/04/2 |                                                                                                    |
|                                            |                                                                                                    |
| Back                                       |                                                                                                    |
|                                            |                                                                                                    |
| 4.1.3 Enter the                            | child's details and click <i>Submit</i>                                                                                                    |
|                                            |                                                                                                    |
| Add Person                                 |                                                                                                    |
| (for example, SIMS, Arbor, Headcou         | son's details below. To ensure successful submission, please copy the data in your internal database exactly<br>nt portal) and ensure this is up to date. This will enable us to quickly identify the child/young person's record and<br>entation and communication throughout the EHC assessment process. Fields marked with a * are mandatory. |
| Forename •                                 | <b>A</b>                                                                                                    |
| Middle Name                                | <b>A</b>                                                                                                    |
| Surname *                                  | <b>A</b>                                                                                                    |
| Gender *                                   | Please select a gender                                                                                                    |
| Date of Birth *                            |                                                                                                    |
|                                            |                                                                                                    |
| Current School                             |                                                                                                    |
| Ethnicity *                                | NOB1 - Into not yet obtained                                                                                                    |
| First Language *                           | Information not obtained                                                                                                    |
| Postcode *                                 | *                                                                                                    |
|                                            | Find Address Enter Address Manually                                                                                                    |
| Cancel                                     | Submit                                                                                                    |
|                                            |                                                                                                    |

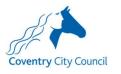

| 4.1.4 Scroll down the Request tab to find the form labelle                                                                                                    | ed "Schools EHCNA                                                                             |
|----------------------------------------------------------------------------------------------------|-----------------------------------------------------------------------------------------------|
| application form (Funded My Support Plan Only)"                                                                                                    |                                                                                               |
| Each form begins with a few further questions about the child/young person including details of parents/ca<br>ask for details of the child/young person's needs and the reasons for making a request. The later stages of th<br>previous cycles of support and any additional support needs and the final stages of the forms provide oppor<br>documents. The forms will ask you to upload an About Me and a Family Conversation which you can find at<br>bottom of the screen. Here you will also find a portal user-guide, including screenshots of each step of the for | he forms seek details of<br>tunity to upload supporting<br>the Templates link at the          |
| Early Years settings EHCNA application form                                                                                                    | Start                                                                                         |
| Schools EHCNA application form (Funded My Support Plan Only)                                                                                                    | Start                                                                                         |
| Schools EHCNA application form (My Support Plan)                                                                                                    | Start                                                                                         |
| Schools EHCNA application form (No Support Plan)                                                                                                    | Start                                                                                         |
|                                                                                                    |                                                                                               |
| 4.1.5 Click Start                                                                                                    |                                                                                               |
| Each form begins with a few further questions about the child/young person including details of parents/<br>ask for details of the child/young person's needs and the reasons for making a request. The later stages or<br>previous cycles of support and any additional support needs and the final stages of the forms provide opp<br>documents. The forms will ask you to upload an About Me and a Family Conversation which you can find<br>bottom of the screen. Here you will also find a portal user-guide, including screenshots of each step of the               | f the forms seek details of<br>portunity to upload supporting<br>at the Templates link at the |
| Early Years settings EHCNA application form                                                                                                    | Start                                                                                         |
| Schools EHCNA application form (Funded My Support Plan Only)                                                                                                    | Start                                                                                         |
| Schools EHCNA application form (My Support Plan)                                                                                                    | Start                                                                                         |
| Schools EHCNA application form (No Support Plan)                                                                                                    | Start                                                                                         |
|                                                                                                    |                                                                                               |
| 4.1.6 Complete the various pages of the form, denoted b<br>at the top clicking <i>Save and Continue</i> to save and move of                                                                                                    |                                                                                               |
|                                                                                                    |                                                                                               |
| Step 1       Step 2       Step 3       Step 4         Work Details       Your Request       Additional Information       Step 5                                                                                                    |                                                                                               |
| Please consider the most recent EHC assessment request for this child submitted again. I include additional information No                                                                                                    | n in Steps 3 & 4.                                                                             |
| Back                                                                                                    |                                                                                               |
|                                                                                                    | Save & Continue                                                                               |

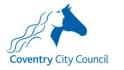

| 4.1.7 | When you reach the last page, you will see a summary of the form you have    |
|-------|------------------------------------------------------------------------------|
| COI   | mpleted so far. Double check the summary, and if you are ready to submit the |
| for   | m scroll down to the bottom of the page. You will need to check the two      |
| bo    | xes labelled "I agree"                                                       |

#### the form.

If submitting an Adult's Services advice form only: I confirm that where details of a young person's social care needs which are not linked to their SEN or disability have been included in my advice, I have discussed this with the young person and recorded their consent in Step 5 of the form.

Please note: Coventry City Council's SEND Statutory Assessment and Review Service Privacy Notice can be found at the Privacy Notice tab at the bottom of the web page.

#### I agree

The information that you have provided on this form will be used in accordance with processes outlined in the current Special Educational Needs & Disabilities Code of Practice.

It is important that the child or young person and their parent or carer are able to see the information you are providing and for it to be shared with them. It will also be shared with other professionals working with the child or young person.

Before submitting this information, you must agree that the information provided can be shared with other professionals, the local authority, the child or young person and their parent or carer. If you do not agree to this, you will not be able to send it using this online form.

I agree that the information I am submitting can be shared with other professionals, the local authority, the child or young person and their parent or carer as part of processes outlined in the current Special Educational Needs & Disabilities Code of Practice.

I agree

#### 4.1.8 Press Submit when ready to send the form to the SEN Team for processing

I agree that the information I am submitting can be shared with other professionals, the local authority, the child or young person and their parent or carer as part of processes outlined in the current Special Educational Needs & Disabilities Code of Practice.

#### I agree

Back

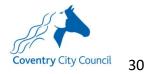

# 5 Appendices

# 5.1 Appendix 1 – Schools EHCNA Application form (No Support Plan)

| 5.1.1                              | Step 1 – Further details of the child/young person                                                                                                    |                                                                                                    |
|------------------------------------|----------------------------------------------------------------------------------------------------|----------------------------------------------------------------------------------------------------|
| V Step 1<br>WorkDets               | Step 8     Step 9     Step 10     Step 11     Step 13     Step 13     Step 13     Corducted Approach (Cycle 2)     Step 14     Step 15     Step 15     Step 15     Step 15     Step 16     Step 17     Step 17     Step 1 | t Step 7<br>Reason for making the request<br>ep 12<br>ade Approach (Cycle 1)<br>16 Step 17<br>Net Step 27<br>Supporting Documents<br>Step 23<br>Summary |
| Current school                     | l year ( -1 = nursery year, 0 = reception, 1 = year 1, 2 = year 2 etc.)                                                                                                    | *                                                                                                    |
| Please indicate N<br>Please select | NCY offset below (if they are not offset, please indicate 0):                                                                                                    | *                                                                                                    |
| *Are they a look                   | ked after child/young person?                                                                                                    |                                                                                                    |
| *Are they in rec<br>No             | ceipt of Pupil Premium?                                                                                                    |                                                                                                    |
| ★Sex<br>Please select              |                                                                                                    | y.                                                                                                    |
| Religion<br>Please select          |                                                                                                    |                                                                                                    |
| <b>≭</b> UPN                       |                                                                                                    |                                                                                                    |
| *NHS Number                        |                                                                                                    |                                                                                                    |
|                                    |                                                                                                    |                                                                                                    |
| Back                               |                                                                                                    | Save & Continue                                                                                                    |
|                                    |                                                                                                    |                                                                                                    |
|                                    |                                                                                                    |                                                                                                    |

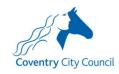

| 5.1.2 Step | o 2 – Parent/Carer Information                                                                                                    |
|------------|----------------------------------------------------------------------------------------------------|
|            | Please include parent/carer details below, adding one parent/carer at a time.<br>To ensure a smooth process for the parents and childyoung person, it will be helpful to have several different ways of getting in touch with the<br>childyoung person's parents. Where possible, please include home, work and mobile numbers and an e-mail address for each parent/carer.<br>If the child is looked after or if we need to lialse with the child's social worker in addition to their parents/carers, please add the details of the social<br>worker too. |
|            | First Name                                                                                                    |
|            | •Suname                                                                                                    |
|            | Relationship with the childyoung parson     Pease saled the value required     *                                                                                                    |
|            | Do they have parental responsibility for the child/young person?     No                                                                                                    |
|            | Home Language Pease select the value required                                                                                                    |
|            | Address (if different to childyoung person's)                                                                                                    |
|            |                                                                                                    |
|            | Postcode (if different to child'young person's)                                                                                                    |
|            | E-mail address                                                                                                    |
|            | Mome telephone number                                                                                                    |
|            | Mobile Telephone number                                                                                                    |
|            | Work telephone number                                                                                                    |
|            |                                                                                                    |
|            | Preferred method of contact for day-to day communication and queries in relation to the process (Please ensure that the relevant contact details as identified below are included above) Please select the value required *                                                                                                    |
|            | If the parent/carer is likely to have any difficulties accessing the process, for example as a result of a disability, language<br>or literacy barrier please provide details of any support requirements or suggested adjustments below.                                                                                                    |
|            | Is there anything else you'd like us to know about this parent/carer and their relationship with the child/young person                                                                                                    |
|            | Is there anything else you a like us to know about this parenticater and their relationship with the childyoung person<br>and/or household which may help us more sensitively communicate with the parent and/or effect how we may want to<br>handle the child or parent's data?                                                                                                    |
|            |                                                                                                    |

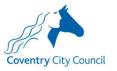

| 5.1.3 | Steps 4 – 6 - Attainment                                                                                                  |
|-------|----------------------------------------------------------------------------------------------------|
|       | Please provide details of the grading system used in school and how this relates to expected progress.                    |
|       | Please provide details of the child/young person's current attainment, adding one curriculum area/core subject at a time. |
|       | Curriculum Area/ Core Subject                                                                                             |
|       | Teacher Assessed Grade & Dote                                                                                             |
|       | Formal Assessment Grade & Date include details of test used                                                               |
|       |                                                                                                    |
|       | Months/Years Behind Age Related Expectations                                                                              |
|       | Add Mons                                                                                                    |
|       | Please provide details of recent standardised lests, eg EP, SLT, BACS, Early Years Tracker etc.                           |
|       | Standardised Test                                                                                                    |
|       | Date<br>ad/mm/yyyy                                                                                                    |
|       | Percentile                                                                                                    |
|       | Age Equivalent                                                                                                    |
|       |                                                                                                    |
|       | Add Mona                                                                                                    |

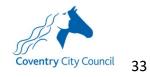

| 5.1.4 Step 7 - 9 – Reason for making the request & special educational needs                                                                                                    |
|----------------------------------------------------------------------------------------------------|
| *Please summarise the reasons for requesting an EHC Needs Assessment                                                                                                    |
| There is a limit of 30000 characters. 30000 remaining.                                                                                                    |
| *Please identify the child/young person's primary area of need Please select the value required *                                                                                                |
| Please identify any secondary areas of need:                                                                                                    |
| Select from drop-down list below: Please select the value required *                                                                                                    |
| Please provide details of the special education needs in the areas that are relevant.                                                                                                    |
| Cognition and learning:                                                                                                    |
| There is a limit of 30000 characters. 30000 remaining.                                                                                                    |
| How are the needs detailed for Cognition and Learning supported by professional reports, uploaded as part of this request form? Please reference the reports by file name.                       |
| There is a limit of 30000 characters. 30000 remaining.                                                                                                    |
| Communication and interaction:                                                                                                    |
| There is a limit of 30000 characters. 30000 remaining.                                                                                                    |
| How are the needs detailed for Communication and Interaction supported by professional reports, uploaded as part of this request form? Please reference the reports by file name.                |
| There is a limit of 30000 characters. 30000 remaining.                                                                                                    |
| Social, emotional & mental health needs:                                                                                                    |
| There is a limit of 30000 characters. 30000 remaining.                                                                                                    |
| How are the needs detailed for Social, Emotional and Mental Health needs supported by professional reports, uploaded as part of this request form?<br>Please reference the reports by file name. |
| There is a limit of 30000 characters. 30000 remaining.                                                                                                    |

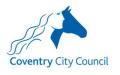

|            | dence and self-care:                                                                                                    |
|------------|----------------------------------------------------------------------------------------------------|
|            |                                                                                                    |
|            |                                                                                                    |
| There is a | limit of 30000 characters. 30000 remaining.                                                                                                    |
|            |                                                                                                    |
|            | the needs detailed for Independence and Self- Care supported by professional reports, uploaded as part of this<br>form? Please reference the reports by file name.                                                                                                    |
| There is a | limit of 30000 characters. 30000 remaining.                                                                                                    |
|            |                                                                                                    |
| Physical   | , sensory and health needs:                                                                                                    |
|            |                                                                                                    |
|            |                                                                                                    |
| There is a | limit of 30000 characters. 30000 remaining.                                                                                                    |
|            |                                                                                                    |
|            | the needs detailed for Physical, Sensory and Health needs supported by professional reports, uploaded as part<br>quest form? Please reference the reports by file name.                                                                                                    |
|            |                                                                                                    |
|            |                                                                                                    |
| There is a | limit of 20000 observators 20000 ramaining                                                                                                    |
| mere is d  | limit of 30000 characters. 30000 remaining.                                                                                                    |
| THEFE IS d | inni or soooo characters. Soooo remaining.                                                                                                    |
|            |                                                                                                    |
|            | limit of 30000 characters. <b>30000</b> remaining.<br>for the family that is already in place (e.g. CAF, early help)                                                                                                    |
|            |                                                                                                    |
| Support    |                                                                                                    |
| Support    | for the family that is already in place (e.g. CAF, early help)                                                                                                    |
| Support    | for the family that is already in place (e.g. CAF, early help)                                                                                                    |
| Support    | for the family that is already in place (e.g. CAF, early help)<br>limit of 30000 characters. <b>30000</b> remaining.<br>Step 11 — External involvements                                                                                                    |
| Support    | for the family that is already in place (e.g. CAF, early help)<br>limit of 30000 characters. <b>30000</b> remaining.                                                                                                    |
| Support    | for the family that is already in place (e.g. CAF, early help) limit of 30000 characters. 30000 remaining. Step 11 – External involvements Please provide details of the services that have been working with the child/young person, focusing only on those services that have been involved with the child/young person within the last 10 month.                                                                                                    |
| Support    | for the family that is already in place (e.g. CAF, early help) limit of 30000 characters. 30000 remaining. Step 11 — External involvements Please provide details of the services that have been working with the child/young person, focusing only on those services that have been involved with the child/young person within the last 18 months.                                                                                                    |
| Support    | for the family that is already in place (e.g. CAF, early help) limit of 30000 characters. 30000 remaining. Step 11 – External involvements Please provide details of the services that have been working with the child/young person, focusing only on those services that have been involved with the child/young person within the last 10 month.                                                                                                    |
| Support    | for the family that is already in place (e.g. CAF, early help) limit of 30000 characters. 30000 remaining. Step 11 - External involvements Please provide details of the services that have been working with the child/young person, focusing only on those services that have been involved with the child/young person vitinin the last 30 months.                                                                                                    |
| Support    | for the family that is already in place (e.g. CAF, early help) limit of 30000 characters. 30000 remaining. Step 11 - External involvements Please provide details of the services that have been working with the child/young person, focusing only on those services that have been involved with the service Please attent Cother service: Cother service: C |
| Support    | for the family that is already in place (e.g. CAF, early help) limit of 30000 characters. 30000 remaining. Step 11 - External involvements Please provide details of the services that have been working with the child/young person, focusing only on those services that have been involved with the child/young person vitinin the last 30 months.                                                                                                    |
| Support    | for the family that is already in place (e.g. CAF, early help) limit of 30000 characters. 30000 remaining. Step 11 - External involvements Please provide details of the services that have been working with the child/young person, focusing only on those services that have been involved with the service Please attent Cother service: Cother service: C |
| Support    | for the family that is already in place (e.g. CAF, early help) limit of 30000 characters. 30000 remaining. Step 11 - External involvements Please provide details of the services that have been working with the child/young person, focusing only on those services that have been involved with the service Please attent Cother service: Cother service: C |
| Support    | for the family that is already in place (e.g. CAF, early help) limit of 30000 characters. 30000 remaining. Step 11 – External involvements Please provide details of the services that have been working with the child/young person, foculing only on those services that have been involved with the child/young person, foculing only on those services that have been involved with the child/young person, foculing only on those services that have been involved with the child/young person, foculing only on those services that have been involved with the child/young person, foculing only on those services that have been involved with the child/young person, foculing only on those services that have been involved with the child/young person, foculing only on those services that have been involved with the child/young person within the last 10 months.                                                                                                    |
| Support    | for the family that is already in place (e.g. CAF, early help) Imit of 30000 characters. 30000 remaining. Step 11 – External involvements Places protection of the service of the bar 10 months.  Places protection of the service of the bar 10 months.  Places protection of the service of the service of the bar 10 months.  Places protection of the service of the service of the servi |
| Support    | for the family that is already in place (e.g. CAF, early help) limit of 30000 characters. 30000 remaining. Step 11 – External involvements Please provide details of the services that have been working with the child/young person, foculing only on those services that have been involved with the child/young person, foculing only on those services that have been involved with the child/young person, foculing only on those services that have been involved with the child/young person, foculing only on those services that have been involved with the child/young person, foculing only on those services that have been involved with the child/young person, foculing only on those services that have been involved with the child/young person, foculing only on those services that have been involved with the child/young person, foculing only on those services that have been involved with the child/young person, foculing only on those services that have been involved with the child/young person, foculing only on those services that have been involved with the child/young person, foculing only on those services that have been involved with the child/young person, foculing only on those services that have been involved with the child/young person, foculing only on those services that have been involved with the child/young person within the last 10 months.                                                                                                    |

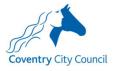

| 5.1.6 Steps 2 | 12 – 14 - Evidence of a graduated approach (Terms 1, 2 & 3)                                                                                                    |
|---------------|----------------------------------------------------------------------------------------------------|
| 1             | Term 1<br>What specific support has the school /setting put in place to meet the special educational needs of the child/young<br>person? (Please consider the special educational needs of the child/young person you have detailed in Step 8)<br>Schools will currently be providing this support from their delegated budget, up to a cost of £6000. |
| Ir            | ntervention and expected outcome                                                                                                    |
|               |                                                                                                    |
| C             | Dates from/ to                                                                                                    |
|               |                                                                                                    |
| F             | Frequency (i.e. 30 mins per week)                                                                                                    |
|               |                                                                                                    |
|               | Length (i.e., 6 weeks)                                                                                                    |
|               | engu (ce. o weeks)                                                                                                    |
| c             | Group size i.e. 1:8                                                                                                    |
|               |                                                                                                    |
| E             | Delivered by (i.e. TA)                                                                                                    |
|               |                                                                                                    |
| v             | Who provided the advice for the intervention? (i.e. SEMHL)                                                                                                    |
|               |                                                                                                    |
| v             | Was the outcome achieved? i.e. Yes – he developed 1 friendship, No – unable to make a friend                                                                                                    |
|               |                                                                                                    |
|               | What did you do next? i.e. Yes – ad-hoc support by all adults to use skills in unstructured time, No – requested advice<br>rom CCT & reduced group size                                                                                                    |
|               |                                                                                                    |
| c             | Cost of intervention (if relevant) (This does not include universal support services, but would include TA/HLTA time)                                                                                                    |
|               |                                                                                                    |
|               | Add More                                                                                                    |

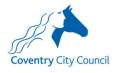

| 5.1.7 | Step 15 – | Additional | Support |
|-------|-----------|------------|---------|
|-------|-----------|------------|---------|

What additional support, which cannot be provided from the school/setting/s delegated budget, is needed to overcome the barriers for this child/young person?

This additional support should be clearly defined, specified and quantified.

Special Educational Need/ What does the child/young person need support with? (e.g. 'Social Communication & Interaction, Child needs support to interact appropriately during unstructured times')

What interventions/support does this require? (e.g. 'Additional support for an adult to model and praise appropriate interaction and to support development of relationships with other children')

Length (e.g. 1 term subject to review)

Frequency (e.g. 'Daily, during unstructured times (1.5 hrs per day)')

Group size (e.g. 1:1)

Delivered by (e.g. Learning Mentor)

Expected Outcomes, how it will be measured & how often (e.g. 'Child will be able to interact appropriately during unstructured times, without supervision at break and lunch times for at least 80% of the time')

Cost of intervention (if relevant). (This does not include universal support services but would include TA/HLA time.)

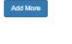

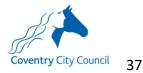

| te these questions with the child or young person, differentiating, re-wording questions and employing appropriate support structures as<br>d to, to gather an honest and meaningful response. If it is not possible to gather information in relation to a particular question, please tell<br>t could be helpful, let us know a bit about why. With young children, written responses formed from observations would be very helpful. |
|----------------------------------------------------------------------------------------------------|
| please upload the child or young person's responses using the file upload option at the bottom of the screen. If it is not possible to<br>e questions, it may be preferable to include a set of photos - one for each question or a link to video(s) or alternative and creative formats,<br>et.                                                                                                    |
| ent proceeds, the responses will be shared with the team conducting the assessment and if an EHCP is issued, used to help build a profile<br>ir views, interests and aspirations.                                                                                                    |
| u describe yourself?                                                                                                    |
|                                                                                                    |
|                                                                                                    |
| ant in your life at the moment? What are the things that will always be important to you?                                                                                                    |
|                                                                                                    |
| e to communicate? For example, what language do you speak? Do you like to text, e-mail or chat in person? What makes communicating<br>rder for you? What makes it essier for you?                                                                                                    |
|                                                                                                    |
| good at and what do you enjoy?                                                                                                    |
| pod at and what do you enjoy.                                                                                                    |
|                                                                                                    |
| not so good at and what do you not enjoy?                                                                                                    |
|                                                                                                    |
| ou like to do when you leave school/education and learning? What are your aspirations?                                                                                                    |
|                                                                                                    |
|                                                                                                    |

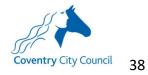

| No                                                                                                    |                                                                                                    |
|----------------------------------------------------------------------------------------------------|----------------------------------------------------------------------------------------------------|
| Please describe your exp                                                                                                    | perience of school/education and learning so far.                                                                                                    |
| -                                                                                                    |                                                                                                    |
| If so, who?                                                                                                    |                                                                                                    |
|                                                                                                    |                                                                                                    |
| -                                                                                                    |                                                                                                    |
|                                                                                                    | sh of the child/young person which could be used on the front of an EHCP.                                                                                                    |
| <ul> <li>Please ensure that yo</li> <li>The maximum file size</li> </ul>                                                                                      | our files have the correct extensions, these should be .doc, .docx, .pdf, .png, .jpeg, .jpg, .bmp<br>ie allowed is 10MB                                                                                                    |
| <ul> <li>By uploading this file,</li> </ul>                                                                                                    | you are confirming that it is free from viruses or other malware and contains no inappropriate material. If the file contains                                                                                                    |
|                                                                                                    | ase ensure you have their consent for the image to be shared<br>h file by selecting the upload button for the file to be added to the form                                                                                                    |
| a) - 2000 1220 500 500 500 500 500 500 500 500 500                                                                                                    |                                                                                                    |
|                                                                                                    | Choose tile) No file chosen Upload Delete                                                                                                    |
|                                                                                                    |                                                                                                    |
| File Name:                                                                                                    |                                                                                                    |
| File Type:                                                                                                    |                                                                                                    |
| File Size:                                                                                                    |                                                                                                    |
|                                                                                                    |                                                                                                    |
|                                                                                                    |                                                                                                    |
|                                                                                                    | n (or parent/carer) has declined to share a photograph for this purpose please indicate below.                                                                                                    |
| If the child/young person                                                                                                    |                                                                                                    |
| If the child/young person<br>No                                                                                                    |                                                                                                    |
|                                                                                                    |                                                                                                    |
| No                                                                                                    | versate in pather formatic leave indeed this below. Diage page to the full of the full other formation of the full of the full |
| No                                                                                                    | aresponse in another format, please upload this below. Please name your file in the following format 'ABOUTMEInitialsDOB' i.e.                                                                                                    |
| No<br>Fyou would like to share a<br>ABOUTMELH26.08.2012                                                                                                    |                                                                                                    |
| No<br>you would like to share a<br>ROUTMELH26.08.2012<br>• Please ensure that yo<br>• The maximum file size                                                   | 2<br>pur files have the correct extensions, these should be .doc, .docx, .pdf, .png, .jpeg, .jpg, .bmp<br>e allowed is 10MB                                                                                                    |
| No<br>you would like to share a<br>BOUTMELH26.08.2012<br>Please ensure that yo<br>The maximum file size<br>By uploading this file,                            | 2<br>our files have the correct extensions, these should be .doc, .docx, .pdf, .png, .jpgg, .jpg, .bmp<br>e allowed is 10MB<br>, you are confirming that it is free from viruses or other malware and contains no inappropriate material. If the file contains                                                                                                    |
| No<br>You would like to share a<br>BOUTMELH26.08.2012<br>Please ensure that yo<br>The maximum file size<br>By uploading this file,<br>images of people, plea  | 2<br>pur files have the correct extensions, these should be .doc, .docx, .pdf, .png, .jpeg, .jpg, .bmp<br>e allowed is 10MB                                                                                                    |
| No<br>Fyou would like to share a<br>ABOUTMELH26.08.2012<br>Please ensure that yo<br>The maximum filesize<br>By uploading this file,<br>images of people, plea | 2<br>our files have the correct extensions, these should be .doc, .docx, .pdf, .png, .jpeg, .jpg, .bmp<br>ie allowed is 10MB<br>, you are confirming that it is free from viruses or other malware and contains no inappropriate material. If the file contains<br>ase ensure you have their consent for the image to be shared                                                                                                    |

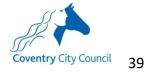

|                                                                                                    | 22 – Supporting Documents                                                                                                    |
|----------------------------------------------------------------------------------------------------|----------------------------------------------------------------------------------------------------|
|                                                                                                    |                                                                                                    |
| *Family Conversation                                                                                                    |                                                                                                    |
|                                                                                                    | ave the correct extensions, these should be .doc, .docx, .pdf, .png, .jpeg, .jpg, .bmp                                                                                                    |
| The maximum file size allowed                                                                                                    |                                                                                                    |
|                                                                                                    | confirming that it is free from viruses or other malware and contains no inappropriate material. If the file contains<br>are you have their consent for the image to be shared                                                                                                    |
|                                                                                                    | selecting the upload button for the file to be added to the form                                                                                                    |
|                                                                                                    |                                                                                                    |
|                                                                                                    | Choose file No file chosen Upload Delete                                                                                                    |
|                                                                                                    |                                                                                                    |
|                                                                                                    |                                                                                                    |
| *Attendance Data                                                                                                    |                                                                                                    |
| Please ensure that your files ha                                                                                                    | ve the correct extensions, these should be .doc, .docx, .pdf, .png, .jpeg, .jpg, .bmp                                                                                                    |
| The maximum file size allowed i                                                                                                    |                                                                                                    |
|                                                                                                    | onfirming that it is free from viruses or other malware and contains no inappropriate material. If the file contains<br>e you have their consent for the image to be shared                                                                                                    |
|                                                                                                    | lecting the upload button for the file to be added to the form                                                                                                    |
|                                                                                                    |                                                                                                    |
|                                                                                                    | Choose file No file chosen Upload Delete                                                                                                    |
| File Name:                                                                                                    |                                                                                                    |
| File Type:                                                                                                    |                                                                                                    |
| File Size:                                                                                                    |                                                                                                    |
|                                                                                                    |                                                                                                    |
|                                                                                                    |                                                                                                    |
| Attainment Data (including details of                                                                                                    | how many months/years behind expectation)                                                                                                    |
| Please ensure that your files ha                                                                                                    | ve the correct extensions, these should be .doc, .docx, .pdf, .png, .jpeg, .jpg, .bmp                                                                                                    |
|                                                                                                    |                                                                                                    |
| The maximum file size allowed i                                                                                                    |                                                                                                    |
| <ul> <li>By uploading this file, you are contained.</li> </ul>                                                                                                    | onfirming that it is free from viruses or other malware and contains no inappropriate material. If the file contains                                                                                                    |
| <ul> <li>By uploading this file, you are control images of people, please ensured</li> </ul>                                                                                                    |                                                                                                    |
| <ul> <li>By uploading this file, you are control images of people, please ensured</li> </ul>                                                                                                    | onfirming that it is free from viruses or other malware and contains no inappropriate material. If the file contains<br>e you have their consent for the image to be shared<br>lecting the upload button for the file to be added to the form                                                                                                    |
| <ul> <li>By uploading this file, you are control images of people, please ensured</li> </ul>                                                                                                    | onfirming that it is free from viruses or other malware and contains no inappropriate material. If the file contains<br>e you have their consent for the image to be shared                                                                                                    |
| <ul> <li>By uploading this file, you are control images of people, please ensured</li> </ul>                                                                                                    | onfirming that it is free from viruses or other malware and contains no inappropriate material. If the file contains<br>e you have their consent for the image to be shared<br>lecting the upload button for the file to be added to the form                                                                                                    |
| <ul> <li>By uploading this file, you are control images of people, please ensured</li> </ul>                                                                                                    | onfirming that it is free from viruses or other malware and contains no inappropriate material. If the file contains<br>e you have their consent for the image to be shared<br>lecting the upload button for the file to be added to the form                                                                                                    |
| <ul> <li>By uploading this file, you are consistent of people, please ensure</li> <li>You must upload each file by set</li> </ul>                                                                                                    | onfirming that it is free from viruses or other malware and contains no inappropriate material. If the file contains<br>e you have their consent for the image to be shared<br>electing the upload button for the file to be added to the form<br>Choose file No file chosen Upload Delete                                                                                                    |
| <ul> <li>By uploading this file, you are control images of people, please ensured</li> </ul>                                                                                                    | onfirming that it is free from viruses or other malware and contains no inappropriate material. If the file contains<br>e you have their consent for the image to be shared<br>electing the upload button for the file to be added to the form<br>Choose file No file chosen Upload Delete                                                                                                    |
| By uploading this file, you are considered in ages of people, please ensure.     You must upload each file by set     My Support Plan/IEP/Provision Plan     Please ensure that your files ha                                                                                                    | onfirming that it is free from viruses or other malware and contains no inappropriate material. If the file contains e you have their consent for the image to be shared electing the upload button for the file to be added to the form  Choose file No file chosen  Upload Delete ave the correct extensions, these should be .doc, .docx, .pdf, .png, .jpg, .bmp                                                                                                    |
| <ul> <li>By uploading this file, you are commages of people, please ensure.</li> <li>You must upload each file by set</li> </ul> My Support Plan/IEP/Provision Plan <ul> <li>Please ensure that your files ha</li> <li>The maximum file size allowed</li> </ul>                                                                                                    | onfirming that it is free from viruses or other malware and contains no inappropriate material. If the file contains e you have their consent for the image to be shared electing the upload button for the file to be added to the form           Choose file         No file chosen         Upload         Delete           Ave the correct extensions, these should be .doc, .docx, .pdf, .png, .jpeg, .jpg, .bmp is 10MB         Somption         Somption                                                                                                    |
| <ul> <li>By uploading this file, you are commages of people, please ensure.</li> <li>You must upload each file by set</li> </ul> My Support Plan/IEP/Provision Plan <ul> <li>Please ensure that your files has</li> <li>The maximum file size allowed</li> <li>By uploading this file, you are (compared to the size)</li> </ul>                                                                                                    | onfirming that it is free from viruses or other malware and contains no inappropriate material. If the file contains e you have their consent for the image to be shared electing the upload button for the file to be added to the form  Choose file No file chosen  Upload Delete ave the correct extensions, these should be .doc, .docx, .pdf, .png, .jpg, .bmp                                                                                                    |
| <ul> <li>By uploading this file, you are comages of people, please ensure.</li> <li>You must upload each file by set</li> </ul> My Support Plan/IEP/Provision Plan <ul> <li>Please ensure that your files ha</li> <li>The maximum file size allowed</li> <li>By uploading this file, you are comages of people, please ensure</li> </ul>                                                                                                    | onfirming that it is free from viruses or other malware and contains no inappropriate material. If the file contains e you have their consent for the image to be shared electing the upload button for the file to be added to the form           Choose file         No file chosen         Upload         Delete           we the correct extensions, these should be .doc, .docx, .pdf, .png, jpeg, .jpg, .bmp         is 10MB           confirming that it is free from viruses or other malware and contains no inappropriate material. If the file contains         If the file contains                                                                                                    |
| <ul> <li>By uploading this file, you are comages of people, please ensure.</li> <li>You must upload each file by set</li> </ul> My Support Plan/IEP/Provision Plan <ul> <li>Please ensure that your files ha</li> <li>The maximum file size allowed</li> <li>By uploading this file, you are comages of people, please ensure</li> </ul>                                                                                                    | onfirming that it is free from viruses or other malware and contains no inappropriate material. If the file contains e you have their consent for the image to be shared electing the upload button for the file to be added to the form  Choose file No file chosen  Upload Delete  ave the correct extensions, these should be .doc, .docx, .pdf, .png, .jpg, .bmp is 10MB confirming that it is free from viruses or other malware and contains no inappropriate material. If the file contains re you have their consent for the image to be shared electing the upload button for the file to be added to the form                                                                                                    |
| <ul> <li>By uploading this file, you are comages of people, please ensure.</li> <li>You must upload each file by set</li> </ul> My Support Plan/IEP/Provision Plan <ul> <li>Please ensure that your files ha</li> <li>The maximum file size allowed</li> <li>By uploading this file, you are comages of people, please ensure</li> </ul>                                                                                                    | onfirming that it is free from viruses or other malware and contains no inappropriate material. If the file contains e you have their consent for the image to be shared electing the upload button for the file to be added to the form  Choose file No file chosen  Upload Delete  ave the correct extensions, these should be .doc, .docx, .pdf, .png, .jpg, .bmp is 10MB softming that it is free from viruses or other malware and contains no inappropriate material. If the file contains re you have their consent for the image to be shared                                                                                                    |
| <ul> <li>By uploading this file, you are comages of people, please ensure.</li> <li>You must upload each file by set</li> </ul> My Support Plan/IEP/Provision Plan <ul> <li>Please ensure that your files ha</li> <li>The maximum file size allowed</li> <li>By uploading this file, you are comages of people, please ensure</li> </ul>                                                                                                    | onfirming that it is free from viruses or other malware and contains no inappropriate material. If the file contains e you have their consent for the image to be shared electing the upload button for the file to be added to the form  Choose file No file chosen  Upload Delete  ave the correct extensions, these should be .doc, .docx, .pdf, .png, .jpg, .bmp is 10MB confirming that it is free from viruses or other malware and contains no inappropriate material. If the file contains re you have their consent for the image to be shared electing the upload button for the file to be added to the form                                                                                                    |
| <ul> <li>By uploading this file, you are comages of people, please ensure.</li> <li>You must upload each file by set</li> </ul> My Support Plan/IEP/Provision Plan <ul> <li>Please ensure that your files ha</li> <li>The maximum file size allowed</li> <li>By uploading this file, you are comages of people, please ensure</li> </ul>                                                                                                    | onfirming that it is free from viruses or other malware and contains no inappropriate material. If the file contains e you have their consent for the image to be shared electing the upload button for the file to be added to the form  Choose file No file chosen  Upload Delete  ave the correct extensions, these should be .doc, .docx, .pdf, .png, .jpg, .bmp is 10MB confirming that it is free from viruses or other malware and contains no inappropriate material. If the file contains re you have their consent for the image to be shared electing the upload button for the file to be added to the form                                                                                                    |
| <ul> <li>By uploading this file, you are comages of people, please ensure.</li> <li>You must upload each file by set</li> <li>My Support Plan/IEP/Provision Plan</li> <li>Please ensure that your files ha</li> <li>The maximum file size allowed</li> <li>By uploading this file, you are comages of people, please ensure.</li> <li>You must upload each file by set</li> </ul>                                                                                                    | onfirming that it is free from viruses or other malware and contains no inappropriate material. If the file contains e you have their consent for the image to be shared electing the upload button for the file to be added to the form  Choose file No file chosen Upload Delete ave the correct extensions, these should be .doc, .docx, .pdf, .png, .jpg, .bmp is 10MB confirming that it is free from viruses or other malware and contains no inappropriate material. If the file contains re you have their consent for the file to be added to the form  (Choose file No file chosen Upload Upload Delete Upload Upload Delete Upload Upload Delete Upload Upload Upload Delete Upload Delete Upload Upload Delete                                                                                                    |
| <ul> <li>By uploading this file, you are comages of people, please ensure.</li> <li>You must upload each file by set</li> <li>My Support Plan/IEP/Provision Plan</li> <li>Please ensure that your files ha</li> <li>The maximum file size allowed</li> <li>By uploading this file, you are comages of people, please ensure.</li> <li>You must upload each file by set</li> </ul>                                                                                                    | onfirming that it is free from viruses or other malware and contains no inappropriate material. If the file contains e you have their consent for the image to be shared electing the upload button for the file to be added to the form  Choose file No file chosen  Upload Delete  ave the correct extensions, these should be .doc, .docx, .pdf, .png, .jpg, .bmp is 10MB confirming that it is free from viruses or other malware and contains no inappropriate material. If the file contains re you have their consent for the image to be shared electing the upload button for the file to be added to the form                                                                                                    |
| <ul> <li>By uploading this file, you are comages of people, please ensure</li> <li>You must upload each file by set</li> <li>My Support Plan/IEP/Provision Plan</li> <li>Please ensure that your files hat</li> <li>The maximum file size allowed</li> <li>By uploading this file, you are comages of people, please ensure</li> <li>You must upload each file by set</li> </ul>                                                                                                    | onfirming that it is free from viruses or other malware and contains no inappropriate material. If the file contains e you have their consent for the image to be shared electing the upload button for the file to be added to the form  Choose file No file chosen Upload Delete ave the correct extensions, these should be .doc, .docx, .pdf, .png, .jpg, .bmp is 10MB confirming that it is free from viruses or other malware and contains no inappropriate material. If the file contains re you have their consent for the file to be added to the form  (Choose file No file chosen Upload Upload Delete Upload Upload Delete Upload Upload Delete Upload Upload Upload Delete Upload Delete Upload Upload Delete                                                                                                    |
| <ul> <li>By uploading this file, you are considered images of people, please ensure.</li> <li>You must upload each file by set you must upload each file by set you must upload each file by set the maximum file size allowed is by uploading this file, you are considered in the maximum file size allowed is you must upload each file by set you must upload each file by set you must upload each file by set file appropriate, please upload EPS invol</li> <li>Please ensure that your files have</li> <li>The maximum file size allowed is a set of the maximum file size allowed is the provider of the provider of</li></ul>  | onfirming that it is free from viruses or other malware and contains no inappropriate material. If the file contains e you have their consent for the image to be shared electing the upload button for the file to be added to the form            Choose file No file chosen           Upload             ave the correct extensions, these should be .doc, .docx, .pdf, .png, .jpg, .bmp         is 10MB           Delete             so other malware and contains no inappropriate material. If the file contains         re you have their consent for the image to be shared         electing the upload button for the file to be added to the form             choose file No file chosen           Upload             ve the correct extensions, these should be .doc, .docx, .pdf, .png, .jpeg, .jpg, .bmp           is 10MB             confirming that it is free from viruses or other malware and contains no inappropriate material. If the file contains         re you have their consent for the image to be shared         electing the upload button for the file to be added to the form             Choose file No file chosen           Upload         Delete             lvement and a report written within the last 12 months.           upload, .png, .jpg, .jpg, .bmp         10MB                                                                                                    |
| <ul> <li>By uploading this file, you are considered images of people, please ensure.</li> <li>You must upload each file by set you must upload each file by set you must upload each file by set you must upload each file by set the maximum file size allowed each file by set you must upload each file by set you must upload each fil</li></ul> | onfirming that it is free from viruses or other malware and contains no inappropriate material. If the file contains e you have their consent for the image to be shared electing the upload button for the file to be added to the form  Choose file No file chosen Upload Delete  ave the correct extensions, these should be .doc, .docx, .pdf, .png, .jpg, .bmp is 10MB is 10MB confirming that it is free from viruses or other malware and contains no inappropriate material. If the file contains re you have their consent for the file to be added to the form  Choose file No file chosen Upload Delete  No file chosen Upload Delete No file chosen Upload Delete                                                                                                    |
| <ul> <li>By uploading this file, you are considered images of people, please ensure.</li> <li>You must upload each file by set you must upload each file by set you must upload each file by set and the set of the maximum file size allowed.</li> <li>By uploading this file, you are considered images of people, please ensure.</li> <li>You must upload each file by set you must upload each file by set you must upload each file by set of the propriate, please upload EPS invol</li> <li>Please ensure that your files have the maximum file size allowed is a by uploading this file, you are considered images of people, please ensure that your files have the maximum file size allowed is a by uploading this file, you are considered images of people, please ensure that you files have the maximum file size allowed is a by uploading this file, you are considered images of people, please ensure that you files have the maximum file size allowed is a by uploading this file.</li> </ul>                                                                                                    | onfirming that it is free from viruses or other malware and contains no inappropriate material. If the file contains e you have their consent for the image to be shared electing the upload button for the file to be added to the form            Choose file No file chosen           Upload             ave the correct extensions, these should be .doc, .docx, .pdf, .png, .jpg, .bmp         is 10MB           Delete             so other malware and contains no inappropriate material. If the file contains         re you have their consent for the image to be shared         electing the upload button for the file to be added to the form             choose file No file chosen           Upload             ve the correct extensions, these should be .doc, .docx, .pdf, .png, .jpeg, .jpg, .bmp           is 10MB             confirming that it is free from viruses or other malware and contains no inappropriate material. If the file contains         re you have their consent for the image to be shared         electing the upload button for the file to be added to the form             Choose file No file chosen           Upload         Delete             lvement and a report written within the last 12 months.           upload, .png, .jpg, .jpg, .bmp         10MB                                                                                                    |
| <ul> <li>By uploading this file, you are considered images of people, please ensure.</li> <li>You must upload each file by set you must upload each file by set you must upload each file by set and the set of the maximum file size allowed.</li> <li>By uploading this file, you are considered images of people, please ensure.</li> <li>You must upload each file by set you must upload each file by set you must upload each file by set of the propriate, please upload EPS invol</li> <li>Please ensure that your files have the maximum file size allowed is a by uploading this file, you are considered images of people, please ensure that your files have the maximum file size allowed is a by uploading this file, you are considered images of people, please ensure that you files have the maximum file size allowed is a by uploading this file, you are considered images of people, please ensure that you files have the maximum file size allowed is a by uploading this file.</li> </ul>                                                                                                    | onfirming that it is free from viruses or other malware and contains no inappropriate material. If the file contains e you have their consent for the image to be shared idecting the upload button for the file to be added to the form  Choose file No file chosen  Upload Delete  ave the correct extensions, these should be .doc, .docx, .pdf, .png, .jpeg, .jpg, .bmp is 10MB softming that it is free from viruses or other malware and contains no inappropriate material. If the file contains re you have their consent for the line to be added to the form  Choose file No file chosen  Upload Delete  No file chosen  Upload Delete  No file chosen  No file chosen  No file |
| <ul> <li>By uploading this file, you are considered images of people, please ensure.</li> <li>You must upload each file by set you must upload each file by set you must upload each file by set and the set of the maximum file size allowed.</li> <li>By uploading this file, you are considered images of people, please ensure.</li> <li>You must upload each file by set you must upload each file by set you must upload each file by set of the propriate, please upload EPS invol</li> <li>Please ensure that your files have the maximum file size allowed is a by uploading this file, you are considered images of people, please ensure that your files have the maximum file size allowed is a by uploading this file, you are considered images of people, please ensure that you files have the maximum file size allowed is a by uploading this file, you are considered images of people, please ensure that you files have the maximum file size allowed is a by uploading this file.</li> </ul>                                                                                                    | onfirming that it is free from viruses or other malware and contains no inappropriate material. If the file contains e you have their consent for the image to be shared electing the upload button for the file to be added to the form  Choose file No file chosen Upload Delete  ave the correct extensions, these should be .doc, .docx, .pdf, .png, .jpeg, .jpg, .bmp is 10MB confirming that it is free from viruses or other malware and contains no inappropriate material. If the file contains re you have their consent for the line to be added to the form  Choose file No file chosen Upload Delete  No file chosen Upload Delete No file chosen Upload Delete No file chosen Upload Delete No file chosen No file chosen |

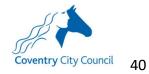

| (Please submit each document sepa                                                                                                    | nce of health advice being sought and implemented, for example relevant information on medical advice to the school.                                                                                                    |
|----------------------------------------------------------------------------------------------------|----------------------------------------------------------------------------------------------------|
|                                                                                                    |                                                                                                    |
| <ul> <li>Please ensure that your files have a service of the service of the s</li></ul> | ave the correct extensions, these should be .doc, .docx, .pdf, .png, .jpg, .jpg, .bmp<br>I is 10MB                                                                                                    |
| <ul> <li>By uploading this file, you are of<br/>images of people, please ensuring</li> </ul>                                                                                                    | confirming that it is free from viruses or other malware and contains no inappropriate material. If the file contains<br>are you have their consent for the image to be shared<br>selecting the upload button for the file to be added to the form                                                                                                    |
|                                                                                                    | Choose file No file chosen Upload Delete                                                                                                    |
|                                                                                                    |                                                                                                    |
|                                                                                                    | ence relating to social care involvement/ Early Help/CAF.                                                                                                    |
|                                                                                                    |                                                                                                    |
| <ul> <li>The maximum file size allowe</li> <li>By uploading this file, you are images of people, please ensities</li> </ul>                                                                                                    | have the correct extensions, these should be .doc, .docx, .pdf, .png, .jpg, .jpg, .bmp<br>ed is 10MB<br>e confirming that it is free from viruses or other malware and contains no inappropriate material. If the file contains<br>sure you have their consent for the image to be shared<br>selecting the upload button for the file to be added to the form |
|                                                                                                    |                                                                                                    |
|                                                                                                    | Choose file No file chosen Upload Delete                                                                                                    |
|                                                                                                    |                                                                                                    |
|                                                                                                    | ng documents you would like to enclose below. If you are uploading another professional report, please include any<br>ics reports from any time in the child/young person's life. Otherwise, please limit any professional reports to those<br>is,                                                                                                    |
|                                                                                                    |                                                                                                    |
| 10000                                                                                                    |                                                                                                    |
| Service<br>Please select                                                                                                    |                                                                                                    |
| The second                                                                                                    |                                                                                                    |
| 120 10                                                                                                    |                                                                                                    |
| Otherservice                                                                                                    |                                                                                                    |
|                                                                                                    |                                                                                                    |
|                                                                                                    |                                                                                                    |
|                                                                                                    |                                                                                                    |
| -                                                                                                    |                                                                                                    |
| Uplagd document below:                                                                                                    |                                                                                                    |
| 10.<br>Sensi 10. S. M. M. M.                                                                                                    | a the conset extensions there should be done unif one lines for home                                                                                                    |
| 10.<br>Sensi 10. S. M. M. M.                                                                                                    | ve the correct extensions, these should be idoc, idocx, ipdf, ipng, jpeg, jpg, ibmp<br>s 10MB                                                                                                    |
| <ul> <li>Please ensure that your files hav</li> <li>The maximum file size allowed is</li> <li>By uploading this file, you are co</li> </ul>                                                                                                    | s 10MB<br>wnfirming that it is free from viruses or other malware and contains no inappropriate material. If the file contains                                                                                                    |
| <ul> <li>Please ensure that your files hav</li> <li>The maximum file size allowed is</li> <li>By uploading this file, you are co<br/>images of people, please ensure</li> </ul>                                                                                                    | \$10MB                                                                                                    |
| <ul> <li>Please ensure that your files hav</li> <li>The maximum file size allowed is</li> <li>By uploading this file, you are co<br/>images of people, please ensure</li> </ul>                                                                                                    | s 10MB<br>onfirming that it is free from viruses or other malware and contains no inappropriate material. If the file contains<br>you have their consent for the image to be shared<br>ecting the upload button for the file to be added to the form                                                                                                    |
| <ul> <li>Please ensure that your files hav</li> <li>The maximum file size allowed is</li> <li>By uploading this file, you are co<br/>images of people, please ensure</li> </ul>                                                                                                    | s 10MB<br>onfirming that it is free from viruses or other malware and contains no inappropriate material. If the file contains<br>you have their consent for the image to be shared                                                                                                    |
| <ul> <li>Please ensure that your files hav</li> <li>The maximum file size allowed is</li> <li>By uploading this file, you are co<br/>images of people, please ensure</li> </ul>                                                                                                    | s 10MB<br>onfirming that it is free from viruses or other malware and contains no inappropriate material. If the file contains<br>you have their consent for the image to be shared<br>ecting the upload button for the file to be added to the form                                                                                                    |
| <ul> <li>Please ensure that your files hav</li> <li>The maximum file size allowed is</li> <li>By uploading this file, you are cooling and a solution of people, please ensure</li> <li>You must upload each file by sele</li> </ul> File Name: File Name:                                                                                                    | s 10MB<br>onfirming that it is free from viruses or other malware and contains no inappropriate material. If the file contains<br>you have their consent for the image to be shared<br>ecting the upload button for the file to be added to the form                                                                                                    |
| <ul> <li>Please ensure that your files hav</li> <li>The maximum file size allowed is</li> <li>By uploading this file, you are co-<br/>images of people, please ensure</li> <li>You must upload each file by sele</li> </ul> File Name:                                                                                                    | s 10MB<br>onfirming that it is free from viruses or other malware and contains no inappropriate material. If the file contains<br>you have their consent for the image to be shared<br>ecting the upload button for the file to be added to the form                                                                                                    |
| <ul> <li>Please ensure that your files hav</li> <li>The maximum file size allowed is</li> <li>By uploading this file, you are cooling and a solution of people, please ensure</li> <li>You must upload each file by sele</li> </ul> File Name: File Name:                                                                                                    | s 10MB<br>onfirming that it is free from viruses or other malware and contains no inappropriate material. If the file contains<br>you have their consent for the image to be shared<br>ecting the upload button for the file to be added to the form                                                                                                    |
| <ul> <li>Please ensure that your files hav</li> <li>The maximum file size allowed is</li> <li>By uploading this file, you are cooling and a solution of people, please ensure</li> <li>You must upload each file by sele</li> </ul> File Name: File Name:                                                                                                    | s 10MB<br>onfirming that it is free from viruses or other malware and contains no inappropriate material. If the file contains<br>you have their consent for the image to be shared<br>ecting the upload button for the file to be added to the form                                                                                                    |
| <ul> <li>Please ensure that your files hav</li> <li>The maximum file size allowed is</li> <li>By uploading this file, you are cooling and a solution of people, please ensure</li> <li>You must upload each file by sele</li> </ul> File Name: File Name:                                                                                                    | s 10MB<br>onfirming that it is free from viruses or other malware and contains no inappropriate material. If the file contains<br>you have their consent for the image to be shared<br>ecting the upload button for the file to be added to the form                                                                                                    |

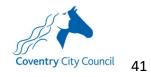

| 5.2.1                               | Step 1 – Furthe                              | r details of the                                                               | child/young p                 | erson                                       |                                                                            |
|-------------------------------------|----------------------------------------------|--------------------------------------------------------------------------------|-------------------------------|---------------------------------------------|----------------------------------------------------------------------------|
|                                     | Step 8 Step 9<br>mary Need Secondary Need(s) | Step 10<br>ipecial Education Needs Step 14<br>dence of a Graduated Approach (C | ycle 3) Additional Support Re | Step 12<br>Evidence of a Graduated Approach | Step 7<br>or making the request<br>(Cycle 1)<br>Step 17<br>thing Documents |
| Current school y                    | ear ( -1 = nursery year, 0 = recept          | ion, 1 = year 1, 2 = year 2 e                                                  | etc.)                         |                                             | *                                                                          |
| Please indicate NC<br>Please select | Y offset below (if they are not of           | fset, please indicate 0):                                                      |                               |                                             | *                                                                          |
| *Are they a looker                  | i after child/young person?                  |                                                                                |                               |                                             |                                                                            |
| *Are they in receip<br>No           | ot of Pupil Premium?                         |                                                                                |                               |                                             |                                                                            |
| ★Sex<br>Please select               |                                              |                                                                                |                               |                                             | ٠                                                                          |
| Religion<br>Please select           |                                              |                                                                                |                               |                                             |                                                                            |
| <b>∗</b> UPN                        |                                              |                                                                                |                               |                                             |                                                                            |
|                                     |                                              |                                                                                |                               |                                             |                                                                            |
| *NHS Number                         |                                              |                                                                                |                               |                                             |                                                                            |
| Back                                |                                              |                                                                                |                               |                                             | Save & Continue                                                            |
|                                     |                                              |                                                                                |                               |                                             |                                                                            |
|                                     |                                              |                                                                                |                               |                                             |                                                                            |

## 5.2 Appendix 2 – Schools EHCNA Application form (My Support Plan)

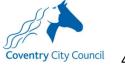

| 5.2.2 Ste | p 2 – Parent/Carer Information                                                                                                    |
|-----------|----------------------------------------------------------------------------------------------------|
|           | Please include parent/carer details below, adding one parent/carer at a time.<br>To ensure a smooth process for the parents and childyoung person, it will be helpful to have several different ways of getting in touch with the<br>childyoung person's parents. Where possible, please include home, work and mobile numbers and an e-mail address for each parent/carer.<br>If the child is looked after or if we need to lialse with the child's social worker in addition to their parents/carers, please add the details of the social<br>worker too. |
|           | First Name                                                                                                    |
|           | *Surname                                                                                                    |
|           | Relationship with the childyoung person     Passe select the value required     *                                                                                                    |
|           | Do they have parental responsibility for the child/young person?     No                                                                                                    |
|           | eHome Language Plass exect the value required  Other Language                                                                                                    |
|           |                                                                                                    |
|           | Address (if different to child/young person's)                                                                                                    |
|           | Postcode (if different to child/young person's)                                                                                                    |
|           | E mail address                                                                                                    |
|           | Home telephone number                                                                                                    |
|           |                                                                                                    |
|           | Mobile Telephone number                                                                                                    |
|           | Work telephone number                                                                                                    |
|           | Preferred method of contact for day-to day communication and queries in relation to the process (Please ensure that the relevant contact details as identified below are included above) Please select the value required *                                                                                                    |
|           | If the parent/carer is likely to have any difficulties accessing the process, for example as a result of a disability, language<br>or literacy barrier please provide details of any support requirements or suggested adjustments below:                                                                                                    |
|           | Is there anything else you'd like us to know about this parent/carer and their relationship with the child/young person<br>and/or household which may help us more sensitively communicate with the parent and/or effect how we may want to<br>handle the child or parent's data?                                                                                                    |
|           |                                                                                                    |

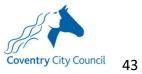

| 5.2.3 Step 4 - 6 – Reason for making the request & special education                              | al needs |
|---------------------------------------------------------------------------------------------------|----------|
| ★Please summarise the reasons for requesting an EHC Needs Assessment                              |          |
| There is a limit of 30000 characters. <b>30000</b> remaining.                                     | <u>I</u> |
| Please identify the child/young person's primary area of need<br>Please select the value required | ¥        |
| Please identify any secondary areas of need:                                                      |          |
| Select from drop-down list below: Please select the value required                                | *        |
|                                                                                                   |          |

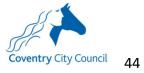

| Evidence of a Graduated Ac                                                                                                    | proach                                                                                                    |                                          |
|----------------------------------------------------------------------------------------------------|----------------------------------------------------------------------------------------------------|------------------------------------------|
| The local authority requires                                                                                                    | settings to follow the graduated approach when supporting children with special<br>upport and review. Please upload evidence of a graduated cycles of support, inclu-                                                                                                    |                                          |
| •What additional support v<br>•What impact did it have?<br>•How is the support eviden                                                                                                    | as provided?                                                                                                    |                                          |
|                                                                                                    | at you might provide for each support cycle are listed below.                                                                                                    |                                          |
| Cycle 1                                                                                                    | an year of gove processors can associate provide years and returns preserve .                                                                                                    |                                          |
| An individual education p                                                                                                    | an, or provision map, with details of impact, or<br>service, and review with impact, or<br>ing review with impact                                                                                                    |                                          |
| Cycle 2                                                                                                    |                                                                                                    |                                          |
| A report from an external     A My Support Plan, includ                                                                                                    | service, and review with impact, or<br>ing review with impact.                                                                                                    |                                          |
| Cycle 3                                                                                                    |                                                                                                    |                                          |
| * A My Support Plan, includ                                                                                                    | ing review and impact.                                                                                                    |                                          |
| Summary of Cycle 1 of gradu                                                                                                    | steri sunnart                                                                                                    |                                          |
|                                                                                                    | and adding a                                                                                                    |                                          |
|                                                                                                    |                                                                                                    |                                          |
| here is a limit of 30000 chara                                                                                                    |                                                                                                    | //                                       |
|                                                                                                    | 1 graduated support<br>les have the correct extensions, these should be .doc, .docx, .pdf, .png, .jpeg, .jpg, .b                                                                                                    | mp                                       |
| <ul> <li>Please ensure that your file</li> <li>The maximum file size all</li> <li>By uploading this file, you images of people, please if</li> </ul>                                        | es have the correct extensions, these should be .doc, .docx, .pdf, .png, .jpg, .jpg, .bwed is 10MB<br>are confirming that it is free from viruses or other makware and contains no inapp<br>nsure you have their consent for the image to be shared                                                                                                    |                                          |
| <ul> <li>Please ensure that your file</li> <li>The maximum file size all</li> <li>By uploading this file, you images of people, please if</li> </ul>                                        | es have the correct extensions, these should be .doc, .docx, .pdf, .png, .jpg, .jpg, .b<br>wed is 10MB<br>are confirming that it is free from viruses or other malware and contains no inapp                                                                                                    |                                          |
| <ul> <li>Please ensure that your file</li> <li>The maximum file size all</li> <li>By uploading this file, you images of people, please if</li> </ul>                                        | es have the correct extensions, these should be .doc, .docx, .pdf, .png, .jpg, .jpg, .bwed is 10MB<br>are confirming that it is free from viruses or other makware and contains no inapp<br>nsure you have their consent for the image to be shared                                                                                                    |                                          |
| <ul> <li>Please ensure that your fi</li> <li>The maximum file size all</li> <li>By uploading this file, you</li> <li>images of people, please</li> <li>You must upload each file</li> </ul> | es have the correct extensions, these should be .doc, .docx, .pdf, .png, .jpeg, .jpg, .b<br>wed is 10MB<br>are confirming that it is free from Viruses or other malware and contains no inapp<br>noure you have their consent for the image to be shared<br>by selecting the upload button for the file to be added to the form<br>( <u>Choose file</u> ) No file chosen                                                          | aropriate material. If the file contains |
| <ul> <li>Please ensure that your fi</li> <li>The maximum file size all</li> <li>By uploading this file, you</li> <li>images of people, please</li> <li>You must upload each file</li> </ul> | es have the correct extensions, these should be .doc, .docx, .pdf, .png, .jpeg, .jpg, .b<br>wed is 10MB<br>are confirming that it is free from viruses or other malware and contains no inapp<br>nsure you have their consent for the image to be shared<br>by selecting the upload button for the file to be added to the form                                                                                                   | aropriate material. If the file contains |
| The maximum file size all     By uploading this file, you images of people, please     You must upload each file     If you are not ab                                                      | es have the correct extensions, these should be .doc, .docx, .pdf, .png, .jpeg, .jpg, .b<br>wed is 10MB<br>are confirming that it is free from Viruses or other malware and contains no inapp<br>noure you have their consent for the image to be shared<br>by selecting the upload button for the file to be added to the form<br>( <u>Choose file</u> ) No file chosen                                                          | aropriate material. If the file contains |
| <ul> <li>Please ensure that your fi</li> <li>The maximum file size all</li> <li>By uploading this file, you images of people, please</li> <li>You must upload each file</li> </ul>          | les have the correct extensions, these should be .doc, .docx, .pdf, .png, .jpeg, .jpg, .b<br>wed is 10MB<br>are confirming that it is free from viruses or other malware and contains no inapp<br>naure you have their consent for the image to be shared<br>by selecting the upload button for the file to be added to the form<br>(Choose file) No file chosen<br>to evidence 3 cycles of support, please give reasons for this | uppriate material. If the file contains  |

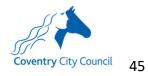

| 5.2.5    | Step 8 - Additional Support requested                                                               |
|----------|----------------------------------------------------------------------------------------------------|
| +\M/bat  | additional support is needed? (in addition to that available through the school's delegated budget) |
| * vvriat | additional support is needed? (in addition to that available through the school's delegated budget) |
|          |                                                                                                    |
|          |                                                                                                    |
|          |                                                                                                    |
| *How fi  | requently does it needs to be provided?                                                             |
|          |                                                                                                    |
|          |                                                                                                    |
|          |                                                                                                    |
|          |                                                                                                    |
| *Who r   | needs to provide it?                                                                                |
|          |                                                                                                    |
|          |                                                                                                    |
|          |                                                                                                    |
|          |                                                                                                    |
| *What    | is the financial cost associated with this provision?                                               |
|          |                                                                                                    |
|          |                                                                                                    |
|          |                                                                                                    |
|          |                                                                                                    |
|          | Add More                                                                                            |

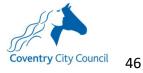

| far as you | mplete these questions with the child or young person, differentiating, re-wording questions and employing appropriate support structures a<br>need to, to gather an honest and meaningful response. If it is not possible to gather information in relation to a particular question, please te<br>d if it could be helpful, let us know a bit about why. With young children, written responses formed from observations would be very helpful. |
|------------|----------------------------------------------------------------------------------------------------|
|            | vely, please upload the child or young person's responses using the file upload option at the bottom of the screen. If it is not possible to<br>these questions, it may be preferable to include a set of photos - one for each question or a link to video(s) or alternative and creative format<br>I best.                                                                                                    |
|            | ssment proceeds, the responses will be shared with the team conducting the assessment and if an EHCP is issued, used to help build a profile<br>their views, interests and aspirations.                                                                                                    |
| Howwool    | d you describe yourself?                                                                                                    |
|            |                                                                                                    |
|            |                                                                                                    |
| What is im | portant in your life at the moment? What are the things that will always be important to you?                                                                                                    |
|            |                                                                                                    |
|            |                                                                                                    |
|            |                                                                                                    |
|            |                                                                                                    |
|            |                                                                                                    |
|            | u like to communicate? For example, what language do you speak? Do you like to text, e-mail or chat in person? What makes communicating sharder for you? What makes it easier for you?                                                                                                    |
|            |                                                                                                    |
|            |                                                                                                    |
|            |                                                                                                    |
|            |                                                                                                    |
| with other |                                                                                                    |
| with other | s harder for you? What makes it essier for you?                                                                                                    |
| with other | s harder for you? What makes it essier for you?                                                                                                    |
| with other | s harder for you? What makes it essier for you?                                                                                                    |
| with other | s harder for you? What makes it essier for you?                                                                                                    |
| What are y | s harder for you? What makes it essier for you?                                                                                                    |
| What are y | s harder for you? What makes it essier for you?<br>You good at and what do you enjoy?                                                                                                    |
| What are y | s harder for you? What makes it essier for you?<br>You good at and what do you enjoy?                                                                                                    |
| What are y | s harder for you? What makes it essier for you?<br>You good at and what do you enjoy?                                                                                                    |
| Whatare y  | s harder for you? What makes it easier for you?<br>you good at and what do you enjoy?<br>you not so good at and what do you not enjoy?                                                                                                    |
| Whatare y  | s harder for you? What makes it essier for you?<br>You good at and what do you enjoy?                                                                                                    |

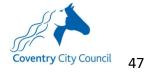

| Please describe your experie                                                                                                    | nce of school/education and learning so far.                                                                                                    |
|----------------------------------------------------------------------------------------------------|----------------------------------------------------------------------------------------------------|
|                                                                                                    |                                                                                                    |
|                                                                                                    |                                                                                                    |
| lf so, who?                                                                                                    |                                                                                                    |
|                                                                                                    |                                                                                                    |
| Please ensure that your fil<br>The maximum file size allo<br>By uploading this file, you<br>images of people, please e                                                                                                    | the child/young person which could be used on the front of an EHCP.<br>es have the correct extensions, these should be .doc, .docx, .pdf, .png, .jpg, .jpg, .bmp<br>wed is 10MB<br>are confirming that it is free from viruses or other malware and contains no inappropriate material. If the file contains<br>hsure you have their consent for the image to be shared<br>by selecting the upload button for the file to be added to the form                                                                                      |
| Tou nust uplose each me                                                                                                    | (Choose Tie) No file chosen Upload Upload Delete                                                                                                    |
| File Name:<br>File Type:                                                                                                    |                                                                                                    |
| File Size:                                                                                                    |                                                                                                    |
| File Size:                                                                                                    | parent/carer) has declined to share a photograph for this purpose please indicate below:                                                                                                    |
| File Size:<br>If the child/young person (or<br>No<br>you would like to share a resp                                                                                                    | parent/carer) has declined to share a photograph for this purpose please indicate below.<br>onse in another format, please upload this below. Please name your file in the following format 'ABOUTMEInitialsDOB' i.e                                                                                                    |
| File Size:<br>If the child/young person (or<br>No<br>you would like to share a resp<br>BOUTMELH26.08.2012<br>Please ensure that your fil<br>The maximum file size allo<br>By uploading this file, you<br>images of people, please e                                                                                                    | onse in another format, please upload this below. Please name your file in the following format 'ABOUTMEInitialsDOB' i.e<br>es have the correct extensions, these should be .doc, .docx, .pdf, .png, .jpeg, .jpg, .bmp<br>wed is 10MB<br>are confirming that it is free from viruses or other malware and contains no inappropriate material. If the file contains<br>nsure you have their consent for the image to be shared                                                                                                    |
| File Size:<br>If the child/young person (or<br>No<br>you would like to share a resp<br>BOUTMELH26.08.2012<br>Please ensure that your fil<br>The maximum file size allo<br>By uploading this file, you<br>images of people, please e                                                                                                    | onse in another format, please upload this below. Please name your file in the following format 'ABOUTMEInitialsDOB' i.e<br>es have the correct extensions, these should be .doc, .docx, .pdf, .png, .jpgg, .jpg, .bmp<br>wed is 10MB<br>are confirming that it is free from viruses or other malware and contains no inappropriate material. If the file contains                                                                                                    |
| File Size:<br>If the child/young person (or<br>No<br>you would like to share a resp<br>BOUTMELH26.08.2012<br>Please ensure that your fil<br>The maximum file size allo<br>By uploading this file, you<br>images of people, please e<br>You must upload each file                                                                                                    | conse in another format, please upload this below. Please name your file in the following format 'ABOUTMEInitialsDOB' i.e<br>es have the correct extensions, these should be .doc, .docx, .pdf, .png, .jpeg, .jpg, .bmp<br>wed is 10MB<br>are confirming that it is free from viruses or other malware and contains no inappropriate material. If the file contains<br>naure you have their consent for the image to be shared<br>by selecting the upload button for the file to be added to the form<br>Choose Tile No file chosen |
| File Size:<br>If the child/young person (or<br>No<br>you would like to share a resp<br>BOUTMELH26.08.2012<br>Please ensure that your fil<br>The maximum file size allo<br>By uploading this file, you<br>images of people, please e<br>You must upload each file<br>5.2.7 Step                                                                                                    | tonse in another format, please upload this below. Please name your file in the following format 'ABOUTMEInitialsDOB' i.e<br>es have the correct extensions, these should be .doc, .docx, .pdf, .png, .jpegjpgbmp<br>wed is 10MB<br>are confirming that it is free from viruses or other malware and contains no inappropriate material. If the file contains<br>naure you have their consent for the image to be shared<br>by selecting the upload button for the file to be sadded to the form                                    |
| File Size:<br>If the child/young person (or<br>No<br>you would like to share a resp<br>BOUTMELH26.08.2012<br>Please ensure that your fil<br>Dy uploading this file, you<br>images of people, please e<br>You must upload each file<br>5.2.7 Step<br>*Family Conversal<br>Please ensure<br>The maximum<br>By uploading the start of the second<br>The maximum<br>By uploading the second<br>The maximum<br>By uploading the second<br>The maximum<br>By uploading the second<br>The maximum<br>By uploading the second<br>No<br>No<br>No<br>No<br>No<br>No<br>No<br>No<br>No<br>No | tonse in another format, please upload this below. Please name your file in the following format 'ABOUTMEInitialsDOB' i.e<br>es have the correct extensions, these should be .doc, .docx, .pdf, .png, .jpegjpgbmp<br>wed is 10MB<br>are confirming that it is free from viruses or other malware and contains no inappropriate material. If the file contains<br>naure you have their consent for the image to be shared<br>by selecting the upload button for the file to be sadded to the form                                    |

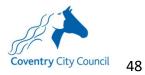

| <ul> <li>By uploading this file<br/>images of people, ple</li> </ul>                                                                                                    | our files have the correct extensions, these should be .doc, .docx, .pdf<br>te allowed is 10MB<br>, you are confirming that it is free from viruses or other malware and co<br>ease ensure you have their consent for the image to be shared<br>th file by selecting the upload button for the file to be added to the form | ontains no inappropriate m   | aterial. If the file | e contains |
|----------------------------------------------------------------------------------------------------|----------------------------------------------------------------------------------------------------|------------------------------|----------------------|------------|
|                                                                                                    | Choose file No file chosen                                                                                                    | Up                           | load Delete          |            |
| File Name:<br>File Type:<br>File Size:                                                                                                    |                                                                                                    |                              |                      |            |
| *Attendance Data                                                                                                    |                                                                                                    |                              |                      |            |
| <ul> <li>The maximum file siz</li> <li>By uploading this file images of people, place</li> </ul>                                                                                                    | our files have the correct extensions, these should be .doc, .docx, .pdf<br>te allowed is 10MB<br>, you are confirming that it is free from viruses or other malware and co<br>base ensure you have their consent for the image to be shared<br>th file by selecting the upload button for the file to be added to the form | ontains no inappropriate m   | aterial. If the file | e contains |
|                                                                                                    | Choose file No file chosen                                                                                                    | Up                           | load Delete          |            |
| diagnoses or communityps<br>prepared within the last 13                                                                                                    | pporting documents you would like to enclose below. If you are uploa<br>sediatrics reports from any time in the child/young person's life. Othe<br>months.                                                                                                    |                              |                      |            |
| diagnoses or community pa                                                                                                    | edistrics reports from any time in the child/young person's life. Othe                                                                                                    |                              |                      |            |
| diagnoses or community pa<br>prepared within the last 18<br>Service                                                                                                    | edistrics reports from any time in the child/young person's life. Othe                                                                                                    |                              |                      |            |
| diagnoses or communityps<br>prepared within the last 19<br>Service<br>Plessesdect                                                                                                    | edistrics reports from any time in the child/young person's life. Othe                                                                                                    |                              |                      |            |
| diagnoses or community prepared within the last 19 Service Please select Upload document below: Please ensure that your f The maximum file size all By uploading this file, you images of people, please | redistrics reports from any time in the child/young person's life. Othe<br>months.                                                                                                    | erwise, please limit any pro | fessional repor      | *          |
| diagnoses or community prepared within the last 19 Service Please select Upload document below: Please ensure that your f The maximum file size all By uploading this file, you images of people, please | ities have the correct extensions, these should be :doc, :docx, :pdf, :png<br>lowed is 10MB<br>user confirming that it is free from viruses or other maiware and con<br>ensure you have their consent for the image to be shared                                                                                            | erwise, please limit any pro | fessional repor      | contains   |

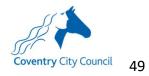

## 5.3 Appendix 3 – Early Years settings

| 5.3.1 | Step 1 –4 - Further details of the child/young person                                                                                                    |
|-------|----------------------------------------------------------------------------------------------------|
|       | Step 1       Step 2       Step 3       Step 4       Step 4       Step 5       Step 6       Step 7         Mott Details       Farther Details of Olid of Young Person       Step 10       Step 11       Attainanet       Attainanet       Step 12         Primary Heat       Step 13       Scendary Netal       Step 13       Scendary Netal       Step 14       Step 16       Step 17         Friderec of 3 Graduated Agrouph (Erck 2)       Friderec of a Graduated Agrouph (Erck 2)       Friderec of a Graduated Agrouph (Erck 2)       Step 16       Step 16       Step 17         Mott Details       Mott Step 17       Step 13       Friderec of a Graduated Agrouph (Erck 2)       Friderec of a Graduated Agrouph (Erck 2)       Step 16       Step 16       Step 17         Mott Step 17       Step 18       Friderec of a Graduated Agrouph (Erck 2)       Friderec of a Graduated Agrouph (Erck 2)       Step 16       Step 16       Step 17         Mott Step 17       Step 18       Friderec of a Graduated Agrouph (Erck 2)       Friderec of a Graduated Agrouph (Erck 2)       Step 16       Step 16       Step 17         Mott Step 17       Step 18       Friderec of a Graduated Agrouph (Erck 2)       Step 18       Step 18       Step 18       Step 18       Step 17         Mott Step 17       Step 18       Freca Step 18       Step 18 |
|       | Current school year (-1 = nursery year, 0 = reception, 1 = year 1, 2 = year 2 etc.)  Please select  *                                                                                                    |
|       | Please indicate NCY offset below (if they are not offset, please indicate 0): Please select *                                                                                                    |
|       | *Are they a looked after child/young person?                                                                                                    |
|       | *Are they in receipt of Pupil Premium?                                                                                                    |
|       | ♦Sex       Please select     *                                                                                                    |
|       | Religion<br>Please select *                                                                                                    |
|       | *UPN                                                                                                    |
|       | *NHS Number                                                                                                    |
|       | Back Save & Continue                                                                                                    |
|       |                                                                                                    |
|       | *Number of funded hours per week                                                                                                    |
|       | *Is the child in receipt of SENIF funding? Please select the value required *                                                                                                    |
|       | *Are they in receipt of Pupil Premium?                                                                                                    |
|       | *Sessions available to attend this term:                                                                                                    |
|       | *Sessions attended this term                                                                                                    |
|       | Sessions available to attend last term:                                                                                                    |
|       | Sessions attended last term:                                                                                                    |
| L     |                                                                                                    |

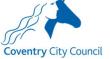

| 5.3.2 Ste | p 5 – Parent/Carer Information                                                                                                    |
|-----------|----------------------------------------------------------------------------------------------------|
|           | Please include parenticarer details below, adding one parent/carer at a time.<br>To ensure a smooth process for the parents and childyoung person, it will be helpful to have several different ways of getting in touch with the<br>childyoung person's parents. Where possible, please include home, work and mobile numbers and an e-mail address for each parent/carer.<br>If the child is looked after or if we need to liaise with the child's social worker in addition to their parents/carers, please add the details of the social<br>worker too. |
|           | First Name                                                                                                    |
|           | Sumame                                                                                                    |
|           | Relationship with the childyoung person     Please select the value required     *      Do they have parential responsibility for the childyoung person?                                                                                                    |
|           | No eHome Language Press select the value required *                                                                                                    |
|           | Other Language                                                                                                    |
|           | Address (if different to child/young person's)                                                                                                    |
|           | Postcade (if different to child/young person's)                                                                                                    |
|           | E-mail address                                                                                                    |
|           | Home talephane number                                                                                                    |
|           | Mobile Telephone number                                                                                                    |
|           | Work telephone number                                                                                                    |
|           | Preferred method of contact for day-to day communication and queries in relation to the process (Please ensure that the relevant contact details as identified below are included above) Please select the value required *                                                                                                    |
|           | If the parent/carer is likely to have any difficulties accessing the process, for example as a result of a disability, language<br>or literacy barrier please provide details of any support requirements or suggested adjustments below:                                                                                                    |
|           | Is there anything else you'd like us to know about this parent/carer and their relationship with the child/young person                                                                                                    |
|           | and/or household which may help us more sensitively communicate with the parent and/or effect how we may want to handle the child or parent's data?                                                                                                    |
|           |                                                                                                    |

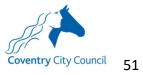

| *Please summarise the reasons for requesting an EHC Needs Assessment                           |   |
|------------------------------------------------------------------------------------------------|---|
| There is a limit of 30000 characters. 30000 remaining.                                         |   |
| ♦What concerns do you have about the child's move to their reception year?                     |   |
| There is a limit of 30000 characters. 30000 remaining.                                         | 1 |
|                                                                                                |   |
| Please identify the child/young person's primary area of need                                  |   |
|                                                                                                | ۰ |
| Please identify the child/young person's primary area of need                                  |   |
| Please identify the child/young person's primary area of need Please select the value required | * |

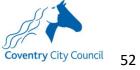

| Cycle 1: Please include details of interventions during the first cycle of support, detailing one intervention at a time, completing all three fields for each intervention and clicking 'Add more' to detail the next.  *What additional support was provided?  There is a limit of 30000 characters. 30000 remaining.  *What impact did it have? |
|----------------------------------------------------------------------------------------------------|
| There is a limit of 30000 characters. 30000 remaining.                                                                                                    |
|                                                                                                    |
| <b>★</b> What impact did it have?                                                                                                    |
|                                                                                                    |
| There is a limit of 30000 characters. 30000 remaining.                                                                                                    |
| ✤How is the support evidenced?                                                                                                    |
| There is a limit of 30000 characters. 30000 remaining.                                                                                                    |
| Add More                                                                                                    |
| If you are not able to evidence 3 cycles of support, please give reasons for this                                                                                                    |
| There is a limit of 30000 characters. 30000 remaining.                                                                                                    |

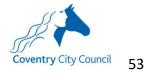

| far as you | nplete these questions with the child or young person, differentiating, re-wording questions and employing appropriate support structures as<br>need to, to gather an honest and meaningful response. If it is not possible to gather information in relation to a particular question, please tell<br>if it could be helpful, let us know a bit about why. With young children, written responses formed from observations would be very helpful. |
|------------|----------------------------------------------------------------------------------------------------|
| Alternativ | ely, please upload the child or young person's responses using the file upload option at the bottom of the screen. If it is not possible to these questions, it may be preferable to include a set of photos - one for each question or a link to video(s) or alternative and creative formats,                                                                                                    |
|            | ssment proceeds, the responses will be shared with the team conducting the assessment and if an EHCP is issued, used to help build a profile their views, interests and aspirations.                                                                                                    |
| Hawwould   | i you describe yourself?                                                                                                    |
|            |                                                                                                    |
|            |                                                                                                    |
| What is im | portant in your life at the moment? What are the things that will always be important to you?                                                                                                    |
|            |                                                                                                    |
| Haw do vo  | ulike to communicate? For example, what language do you speak? Do you like to text, e-mail or chat in person? What makes communicating                                                                                                    |
|            | sharder for you? What makes it easier for you?                                                                                                    |
| č          |                                                                                                    |
| Whatares   | ou good at and what do you enjoy?                                                                                                    |
|            |                                                                                                    |
|            |                                                                                                    |
|            |                                                                                                    |
| What are y | ou not so good at and what do you not enjoy?                                                                                                    |
| What are 3 | ou not so good at and what do you not enjoy?                                                                                                    |
|            | ou not so good at and what do you not enjoy?<br>d you like to do when you leave school/education and learning? What are your aspirations?                                                                                                    |
|            |                                                                                                    |

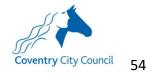

| LANS54                                                                                   |                                                                                                    |        |
|------------------------------------------------------------------------------------------|----------------------------------------------------------------------------------------------------|--------|
|                                                                                          |                                                                                                    |        |
| Please describe your experience                                                          | of school/education and learning so far.                                                                                                    |        |
|                                                                                          |                                                                                                    |        |
|                                                                                          |                                                                                                    |        |
|                                                                                          |                                                                                                    |        |
|                                                                                          |                                                                                                    |        |
| If so, who?                                                                              |                                                                                                    |        |
|                                                                                          |                                                                                                    |        |
|                                                                                          |                                                                                                    |        |
|                                                                                          |                                                                                                    | _      |
|                                                                                          |                                                                                                    |        |
| ease upload a photograph of the                                                          | hild/young person which could be used on the front of an EHCP.                                                                                                    |        |
|                                                                                          | ave the correct extensions, these should be .doc, .docx, .pdf, .png, .jpg, .jpg, .bmp                                                                                       |        |
| The maximum file size allower<br>Provident this file you con                             | is 10MB<br>confirming that it is free from viruses or other malware and contains no inappropriate material. If the file contains                                            |        |
|                                                                                          | e you have their consent for the image to be shared                                                                                                    |        |
| You must upload each file by s                                                           | lecting the upload button for the file to be added to the form                                                                                                    |        |
|                                                                                          |                                                                                                    |        |
|                                                                                          | Choose tile No file chosen Upload Delete                                                                                                    |        |
|                                                                                          |                                                                                                    |        |
| File Name:<br>File Type:                                                                 |                                                                                                    |        |
| File Size:                                                                               |                                                                                                    |        |
|                                                                                          |                                                                                                    |        |
|                                                                                          |                                                                                                    |        |
| If the child/young person (or par                                                        | nt/carer) has declined to share a photograph for this purpose please indicate below.                                                                                        |        |
| No                                                                                       |                                                                                                    |        |
|                                                                                          |                                                                                                    |        |
|                                                                                          |                                                                                                    |        |
|                                                                                          | in another format, please upload this below. Please name your file in the following format 'ABOUTMEInitialsDO                                                               | B'i.e. |
| BOUTMELH26.08.2012                                                                       |                                                                                                    |        |
|                                                                                          | we the correct extensions, these should be .doc, .docx, .pdf, .png, .jpg, .jpg, .jpg, .bmp                                                                                  |        |
|                                                                                          | is 10MB<br>confirming that it is free from viruses or other malware and contains no inappropriate material. If the file contains                                            |        |
| <ul> <li>The maximum file size allower</li> <li>Ryuploading this file you are</li> </ul> | contraining under this meet non-wristee or other manyare and contains no mapping mate materials. If the me contains<br>It you have their consent for the image to be shared |        |
| By uploading this file, you are                                                          |                                                                                                    |        |
| <ul> <li>By uploading this file, you are<br/>images of people, please ensu</li> </ul>    | lecting the upload button for the file to be added to the form                                                                                                    |        |
| <ul> <li>By uploading this file, you are<br/>images of people, please ensu</li> </ul>    | lecting the upload button for the file to be added to the form           [Choose the] Nofile chosen         Upload         Delete                                           |        |

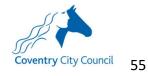

| 5.3.6 Step 14                                                                                                    | – Current Provision                                                                                                    |                               |
|----------------------------------------------------------------------------------------------------|----------------------------------------------------------------------------------------------------|-------------------------------|
| Provision currently in place                                                                                                    |                                                                                                    |                               |
|                                                                                                    |                                                                                                    |                               |
| *Setting context:                                                                                                    |                                                                                                    |                               |
|                                                                                                    |                                                                                                    |                               |
|                                                                                                    |                                                                                                    | 5                             |
| There is a limit of 30000 character                                                                                                    | s. 30000 remaining.                                                                                                    |                               |
|                                                                                                    |                                                                                                    |                               |
| *Additional Support provided by                                                                                                    | the setting                                                                                                    |                               |
|                                                                                                    |                                                                                                    |                               |
| There is a limit of 30000 character                                                                                                    | s. 30000 remaining.                                                                                                    | /                             |
|                                                                                                    | na posta kalendar posta                                                                                                    |                               |
| *Additional support provided by                                                                                                    | external agencies:                                                                                                    |                               |
|                                                                                                    |                                                                                                    |                               |
|                                                                                                    |                                                                                                    |                               |
|                                                                                                    |                                                                                                    |                               |
| There is a limit of 30000 character                                                                                                    | s. 30000 remaining.                                                                                                    |                               |
| There is a limit of 30000 character                                                                                                    | s. 30000 remaining.                                                                                                    | /                             |
|                                                                                                    | s. 30000 remaining.<br>5 -17 - Supporting documents                                                                                                    |                               |
|                                                                                                    |                                                                                                    |                               |
| 5.3.7 Steps 1<br>*Family Conversation<br>• Please ensure tha                                                                                                    | 5 -17 - Supporting documents<br>your files have the correct extensions, these should be .doc, .docx, .pdf, .png, .jpeg, .j                                                                                                    | pg, .bmp                      |
| 5.3.7 Steps 1<br>*Family Conversation<br>• Please ensure tha<br>• The maximum file<br>• By uploading this                                                                                                    | 5 -17 - Supporting documents<br>your files have the correct extensions, these should be .doc, .docx, .pdf, .png, .jpeg, .j<br>size allowed is 10MB<br>ile, you are confirming that it is free from viruses or other malware and contains no ina                                                                                                    | opropriate                    |
| 5.3.7 Steps 1<br>*Family Conversation<br>• Please ensure tha<br>• The maximum file<br>• By uploading this<br>material. If the file                                                                                                    | 5 -17 - Supporting documents<br>your files have the correct extensions, these should be .doc, .docx, .pdf, .png, .jpeg, .j<br>size allowed is 10MB                                                                                                    | opropriate                    |
| <ul> <li>Family Conversation</li> <li>Please ensure tha</li> <li>The maximum file</li> <li>By uploading this i material. If the file</li> </ul>                                                                                                    | 5 -17 - Supporting documents<br>your files have the correct extensions, these should be .doc, .docx, .pdf, .png, .jpeg, .j<br>size allowed is 10MB<br>ile, you are confirming that it is free from viruses or other malware and contains no inal<br>contains images of people, please ensure you have their consent for the image to be s<br>ach file by selecting the upload button for the file to be added to the form                                                                                                    | opropriate                    |
| 5.3.7 Steps 1<br>*Family Conversation<br>• Please ensure tha<br>• The maximum file<br>• By uploading this<br>material. If the file                                                                                                    | 5 -17 - Supporting documents<br>your files have the correct extensions, these should be .doc, .docx, .pdf, .png, .jpeg, .j<br>size allowed is 10MB<br>ile, you are confirming that it is free from viruses or other malware and contains no inal<br>contains images of people, please ensure you have their consent for the image to be s<br>ach file by selecting the upload button for the file to be added to the form                                                                                                    | opropriate<br>hared           |
| 5.3.7 Steps 1<br>*Family Conversation<br>• Please ensure tha<br>• The maximum file<br>• By uploading this<br>material. If the file                                                                                                    | 5 -17 - Supporting documents<br>your files have the correct extensions, these should be .doc, .docx, .pdf, .png, .jpeg, .j<br>size allowed is 10MB<br>ile, you are confirming that it is free from viruses or other malware and contains no inal<br>contains images of people, please ensure you have their consent for the image to be s<br>ach file by selecting the upload button for the file to be added to the form                                                                                                    | opropriate<br>hared           |
| 5.3.7 Steps 1<br>*Family Conversation<br>• Please ensure tha<br>• The maximum file<br>• By uploading this<br>material. If the file                                                                                                    | 5 -17 - Supporting documents<br>your files have the correct extensions, these should be .doc, .docx, .pdf, .png, .jpeg, .j<br>size allowed is 10MB<br>ile, you are confirming that it is free from viruses or other malware and contains no inal<br>contains images of people, please ensure you have their consent for the image to be s<br>ach file by selecting the upload button for the file to be added to the form                                                                                                    | opropriate<br>hared           |
| 5.3.7 Steps 1<br>*Family Conversation<br>• Please ensure tha<br>• The maximum file<br>• By uploading this to<br>material. If the file<br>• You must upload end<br>*My Support Plan<br>• Please ensure that your file                                                                                                    | 5 -17 - Supporting documents<br>your files have the correct extensions, these should be .doc, .docx, .pdf, .png, .jpeg, .j<br>size allowed is 10MB<br>ile, you are confirming that it is free from viruses or other malware and contains no inal<br>contains images of people, please ensure you have their consent for the image to be s<br>ach file by selecting the upload button for the file to be added to the form<br>Choose file No file chosen Upload I<br>es have the correct extensions, these should be .doc, .docx, .pdf, .png, .jpg, .bmp                                                                                                    | opropriate<br>hared           |
| <ul> <li>5.3.7 Steps 1</li> <li>*Family Conversation         <ul> <li>Please ensure tha</li> <li>The maximum file</li> <li>By uploading this is material. If the file</li> <li>You must upload e</li> </ul> </li> <li>*My Support Plan         <ul> <li>Please ensure that your file size all</li> <li>By uploading this file, you</li> </ul> </li> </ul>                             | 5 -17 - Supporting documents<br>your files have the correct extensions, these should be .doc, .docx, .pdf, .png, .jpeg, .j<br>size allowed is 10MB<br>lle, you are confirming that it is free from viruses or other malware and contains no ina-<br>contains images of people, please ensure you have their consent for the image to be s<br>ach file by selecting the upload button for the file to be added to the form<br>Choose file No file chosen<br>Upload<br>upload<br>the shave the correct extensions, these should be .doc, .docx, .pdf, .png, .jpeg, .jpg, .bmp<br>wed is 10MB<br>are confirming that it is free from viruses or other malware and contains no inappropriate material. I                                                | ppropriate<br>hared<br>Delete |
| <ul> <li>5.3.7 Steps 1</li> <li>*Family Conversation         <ul> <li>Please ensure tha</li> <li>The maximum file</li> <li>By uploading this i<br/>material. If the file</li> <li>You must upload e</li> </ul> </li> <li>*My Support Plan         <ul> <li>Please ensure that your file size all</li> <li>By uploading this file, you images of people, please</li> </ul> </li> </ul> | 5 -17 - Supporting documents<br>: your files have the correct extensions, these should be .doc, .docx, .pdf, .png, .jpeg, .j<br>size allowed is 10MB<br>ile, you are confirming that it is free from viruses or other malware and contains no inal<br>contains images of people, please ensure you have their consent for the image to be s<br>ach file by selecting the upload button for the file to be added to the form<br>Choose file No file chosen Upload I<br>we have the correct extensions, these should be .doc, .docx, .pdf, .png, .jpeg, .jpg, .bmp<br>we is 10MB                                                                                                    | ppropriate<br>hared<br>Delete |
| <ul> <li>5.3.7 Steps 1</li> <li>*Family Conversation         <ul> <li>Please ensure tha</li> <li>The maximum file</li> <li>By uploading this is material. If the file</li> <li>You must upload e</li> </ul> </li> <li>*My Support Plan         <ul> <li>Please ensure that your file size all</li> <li>By uploading this file, you images of people, please</li> </ul> </li> </ul>    | 5 -17 - Supporting documents<br>your files have the correct extensions, these should be .doc, .docx, .pdf, .png, .jpeg, .j<br>size allowed is 10MB<br>le, you are confirming that it is free from viruses or other malware and contains no inal<br>contains images of people, please ensure you have their consent for the image to be s<br>ach file by selecting the upload button for the file to be added to the form<br>Choose file No file chosen<br>Upload<br>tes have the correct extensions, these should be .doc, .docx, .pdf, .png, .jpg, .jpg, .bmp<br>wed is 10MB<br>are confirming that it is free from viruses or other malware and contains no inappropriate material. I<br>ensure you have their consent for the image to be shared | ppropriate<br>hared<br>Delete |

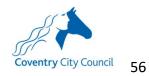

| Please select the value requ                                                                        |                                                                                                    |                         |             |             |          |
|----------------------------------------------------------------------------------------------------|----------------------------------------------------------------------------------------------------|-------------------------|-------------|-------------|----------|
|                                                                                                    | ired                                                                                                    |                         |             |             |          |
| Other service                                                                                       |                                                                                                    |                         |             |             |          |
|                                                                                                    |                                                                                                    |                         |             |             |          |
|                                                                                                    |                                                                                                    |                         |             |             |          |
|                                                                                                    |                                                                                                    |                         |             |             |          |
|                                                                                                    |                                                                                                    |                         |             |             |          |
| pload document below:                                                                               |                                                                                                    |                         |             |             |          |
| <ul> <li>Please ensure that yo</li> </ul>                                                           | our files have the correct extensions, these should be .doc, .docx, .p                                                                                                    | of not iner into ho     | D           |             |          |
|                                                                                                    |                                                                                                    | ur. prig. jpcg. jpg. un |             |             |          |
| The maximum file size     By uploading this file                                                    | e allowed is 10MB                                                                                                    |                         |             | If the file | containe |
| <ul> <li>By uploading this file,<br/>images of people, ple</li> </ul>                               | e allowed is 10MB<br>, you are confirming that it is free from viruses or other malware and<br>ease ensure you have their consent for the image to be shared                                                                              | contains no inappropria |             | If the file | contains |
| <ul> <li>By uploading this file,<br/>images of people, ple</li> </ul>                               | e allowed is 10MB<br>, you are confirming that it is free from viruses or other malware and                                                                                                    | contains no inappropria |             | If the file | contains |
| <ul> <li>By uploading this file,<br/>images of people, ple</li> </ul>                               | e allowed is 10MB<br>, you are confirming that it is free from viruses or other malware and<br>ease ensure you have their consent for the image to be shared                                                                              | contains no inappropria |             | If the file | contains |
| <ul> <li>By uploading this file,<br/>images of people, ple</li> <li>You must upload each</li> </ul> | te allowed is 10MB<br>, you are confirming that it is free from viruses or other malware and<br>pase ensure you have their consent for the image to be shared<br>h file by selecting the upload button for the file to be added to the fo | contains no inappropria | te material |             | contains |
| <ul> <li>By uploading this file,<br/>images of people, ple</li> </ul>                               | te allowed is 10MB<br>, you are confirming that it is free from viruses or other malware and<br>pase ensure you have their consent for the image to be shared<br>h file by selecting the upload button for the file to be added to the fo | contains no inappropria | te material |             | contains |

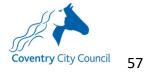